#### **How I Learned to Stop Worrying and Love the "DOM" :**

 Characterizing and Improving the Reliability of JavaScript-based Web Applications

#### **Karthik Pattabiraman**

Frolin S. Ocariza, Jr., Kartik Bajaj, and Ali Mesbah

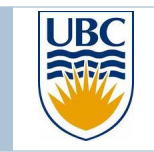

University of British Columbia (UBC)

#### My Research

#### } **Building fault-tolerant software applications**

#### } **Compiler & runtime techniques for resilience**

- } Partitioning data for differential resilience [ASPLOS'11]
- } Error detection in parallel programs [DSN'12]
- ▶ Error detection in soft-computing applications [DSN'13]

#### } **This talk**

- } Reliability of modern web applications
- } [ISSRE'10] [ISSRE'11] [ICST'12] [ESEM'13] [ICST'13] [ASE'13]

### Modern Web Applications: Examples

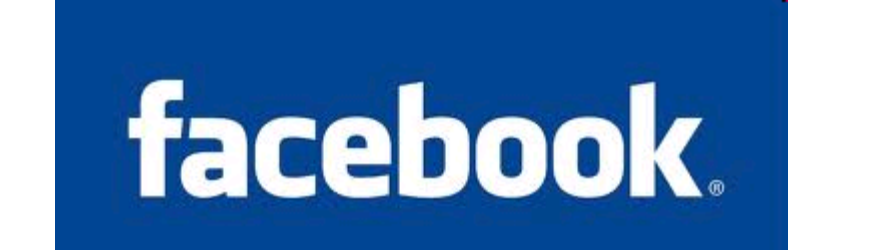

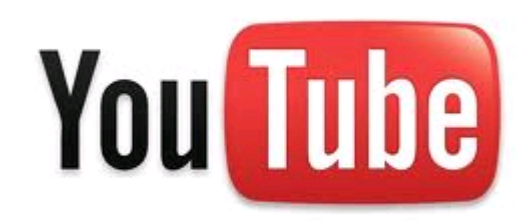

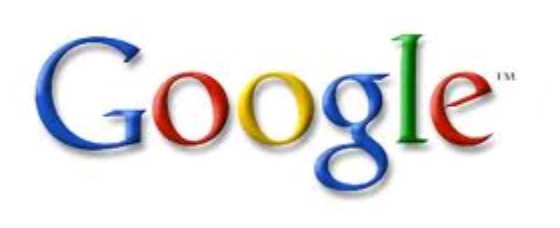

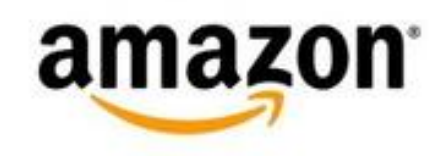

tumblr.

### Modern Web Applications: JavaScript

- } JavaScript: Implementation of ECMAScript standard
	- } Client-Side JavaScript: used to develop web applications
- ▶ Executes in client's browser send AJAX messages
- Responsible for web application's core functionality
- $\triangleright$  Not easy to write code in has many "evil" features

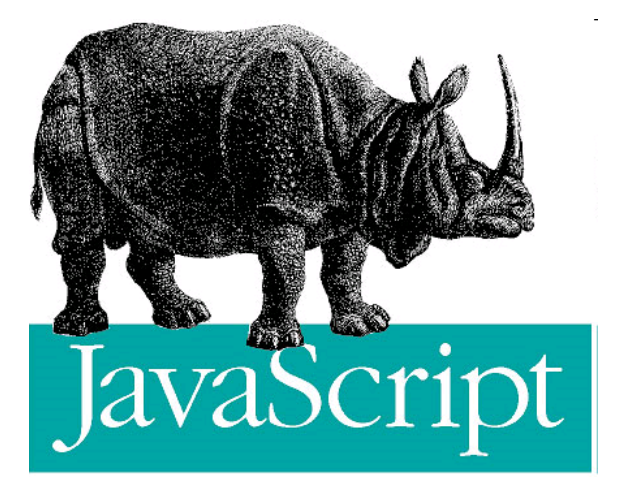

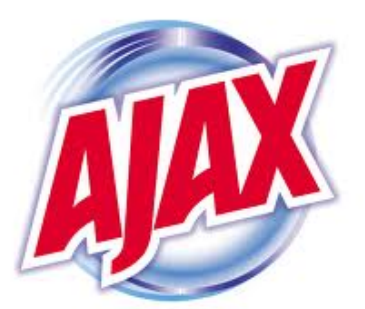

# Studies of JavaScript Web Applications

**Performance and parallelism:**  JSMeter [Ratanaworabhan-2010], [Richards-2009], [Fortuna-2011]

**Reliability ?** 

**Security and Privacy:**  [Yue-2009], Gatekeeper[Guarnieri-2009], [Jang-2010]

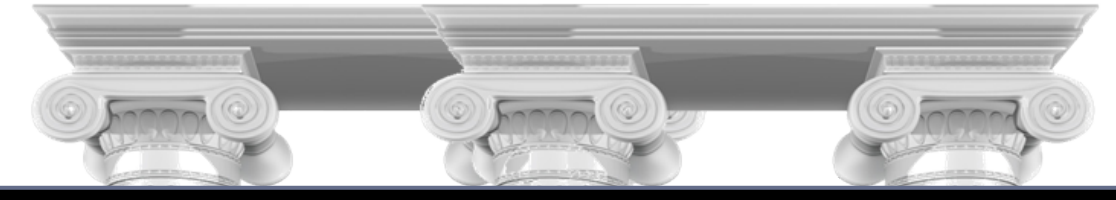

#### **Goal: Study and improve the reliability of JavaScript web applications**

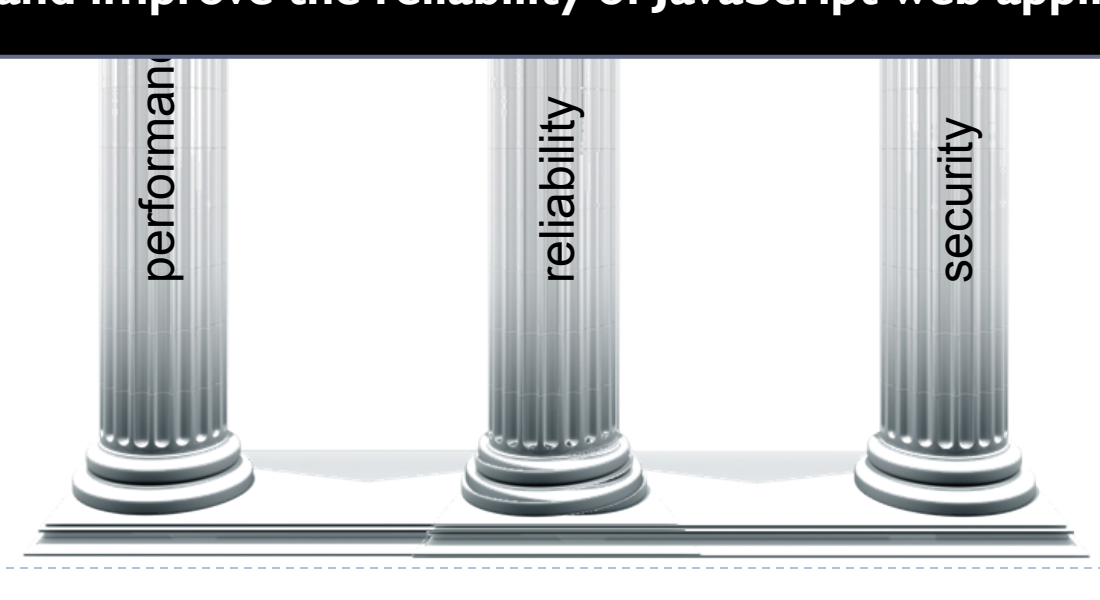

### Does Reliability Matter in Web Apps ?

#### ▶ Snapshot of iFeng.com: Leading media website in China **an error occurred when processing this directive** an error occurred while processing this directive

李克强宣布广州亚残运会开幕 火炬手攀登点燃主火炬|数开幕式十宗"最" 亚残运开幕解密广州亚残运会开幕式特写

广州亚运会圆满闭幕 高清大图 [组图]仁川十分钟: Rain连唱三曲|暖场演出 章谣《月光光》拉开序幕|大郅出任中国旗手

女排上演绝地逆转战胜韩国夺冠 周苏红发威女排逆转|韩国输球再斥裁判丑陋 女排逆转令洪钢哽咽|俞觉敏: 我为队员骄傲

[高清]冠军球员搭讪礼仪小姐 裁判引导韩朝摔跤手赛场握手|摔跤精彩瞬间 男篮绝杀伊朗进决赛|朝鲜女足失冠背向升旗

- "铁血女将"黄蕴瑶暂列亚运英雄榜之首 ● 中华台北选手罹癌参赛 携奖牌返家无遗憾 ● 日本男女足亚运齐称霸 统治亚洲足坛获证 ● 霍启刚温文尔雅态度和蔼 与郭晶晶差别大 ● 快讯: 广州亚运会发生第二起兴奋剂事件 ● 阿联酋绝杀韩国队 将与日本争男足金牌
- 韩朝射箭选手只关注比赛 不知两国冲突

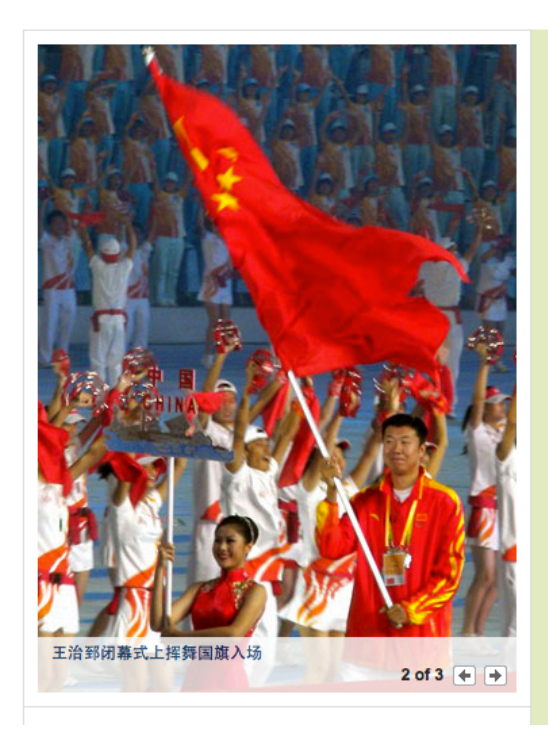

### JavaScript Reliability: Our Prior Work

- ▶ Earlier study based on Console Messages: Alexa top 100
- } **Popular web applications experience four distinct JavaScript error messages on average [ISSRE'11]**
- } Many errors were non-deterministic and it was hard to determine the root cause and impact of these errors **Total Distinct Errors**

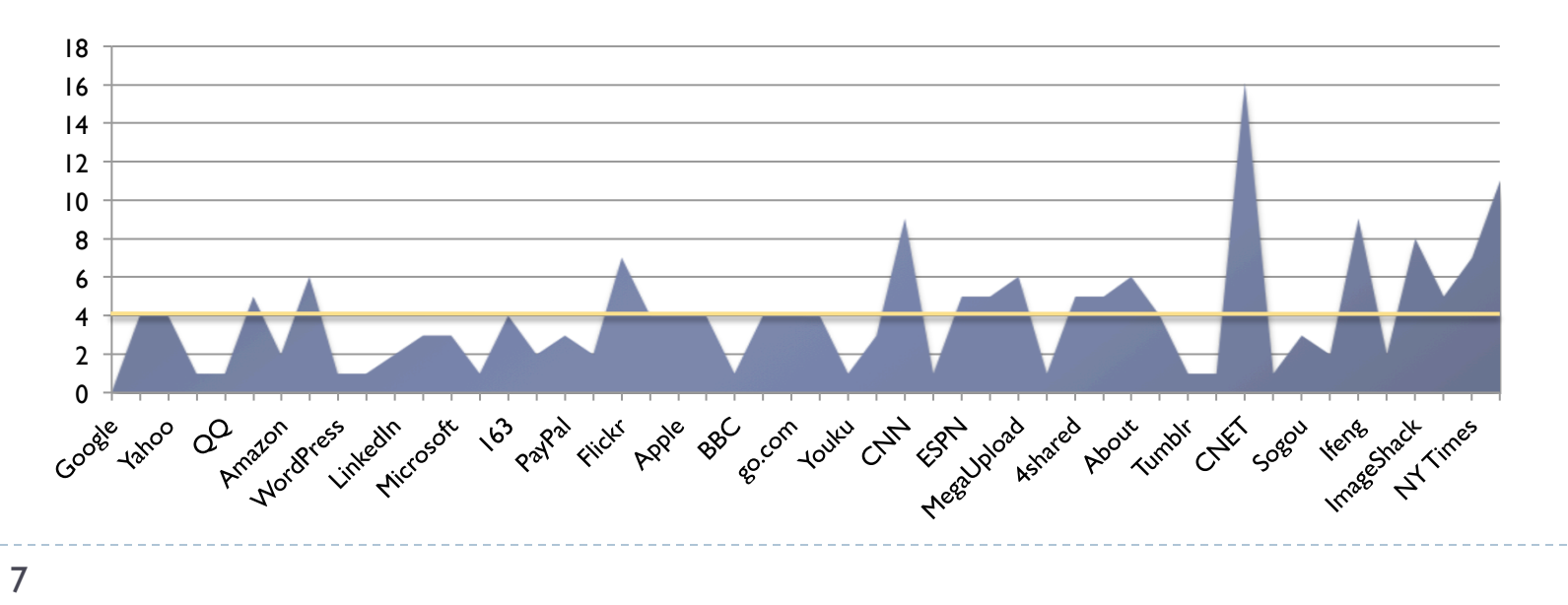

#### Talk Outline

▶ Bug Report Study of twelve open source JS applications ▶ To understand bug characteristics [ESEM'13]

- ▶ AutoFlox: Localizing DOM-related faults in JS applications
	- Based on dynamic backward slice [ICST'12 best paper nominee]
- ▶ Vejovis: Automatically fixing JavaScript Faults [in preparation]
- ▶ Future Directions & Other work

Bug Report Study: Goals

} What errors/mistakes *cause* JavaScript faults?

} What *impact* do JavaScript faults have?

Bug Report Study of twelve popular, Open Source JavaScript Applications

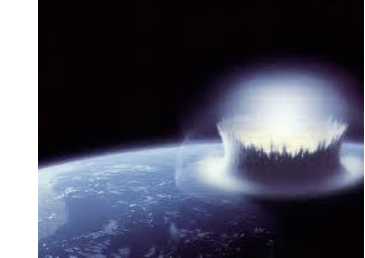

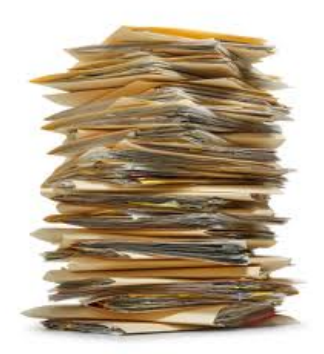

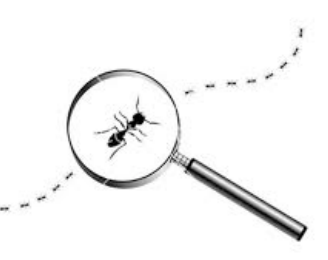

### Bug Report Study: Experimental Objects

**Eight JavaScript Web Applications** 

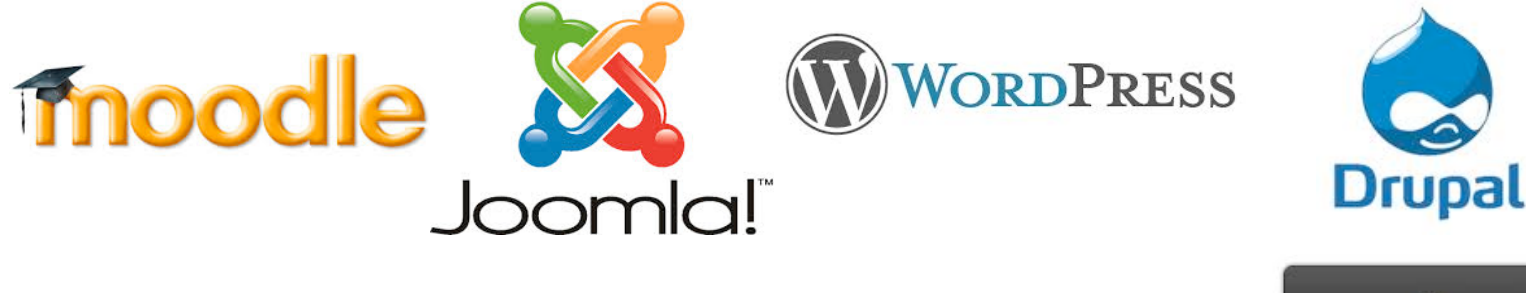

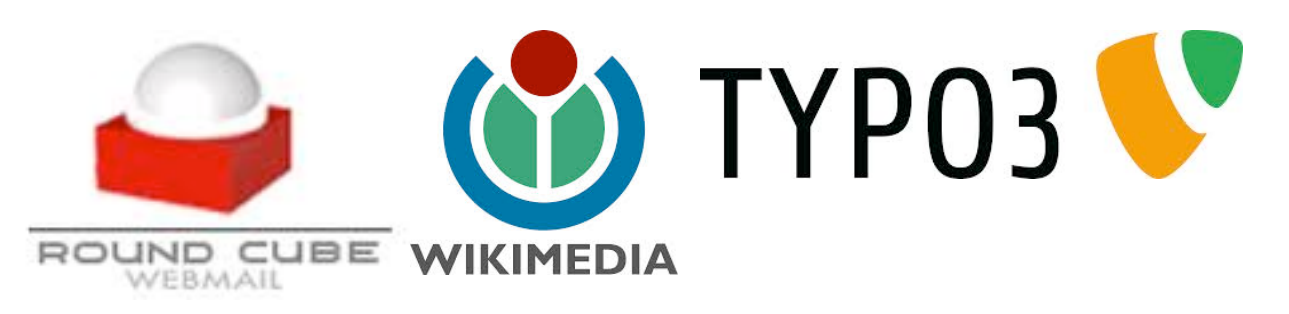

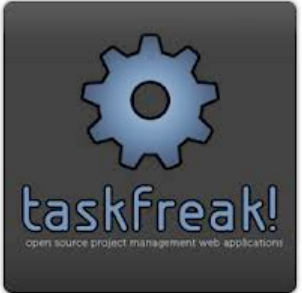

**Four JavaScript Libraries** 

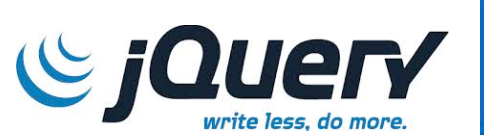

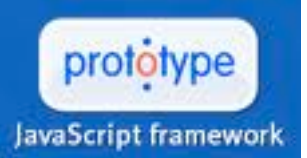

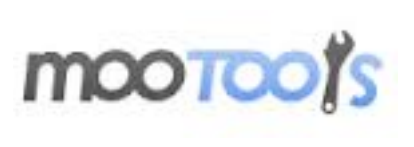

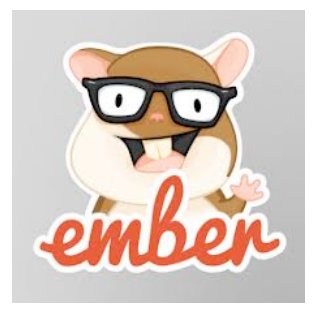

### Bug Report Study: Methodology

#### ▶ Collect bug reports from bug repositories

- ▶ Focus on bugs that are marked fixed to avoid spurious bugs
- ▶ Organized into a uniform format (XML file)

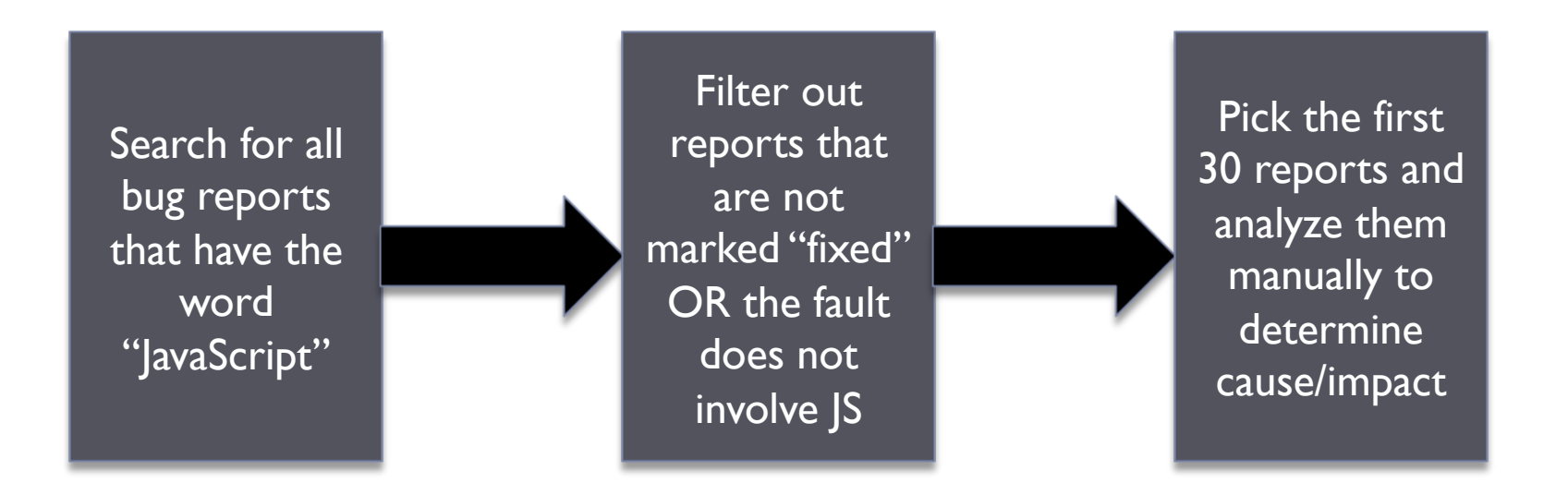

Bug Report Study: Research Questions

} **RQ1**: What types of JavaScript *faults* occur in web apps?

- } **RQ2**: What is the nature of *failures* from JS faults?
- **▶ RQ3:** What is the impact of S faults ?
- **▶ RQ4: What is the root cause of S faults?**
- **▶ RQ5**: How long does it take to fix a JS fault?

### Bug Report Study: Fault Categories

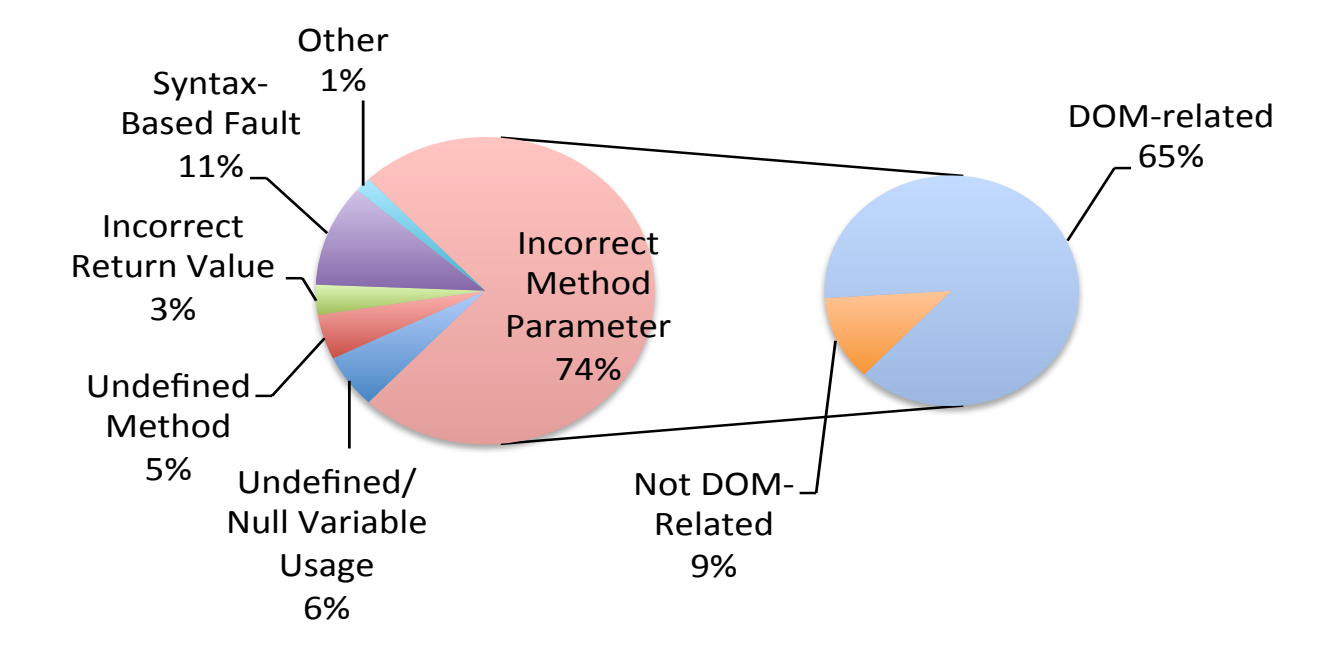

*•* Syntax-Based Fault: There is a syntax error in the **Incorrect Method Parameter Fault: Unexpected or invalid** value passed to JS method or assigned to JS property

 $\overline{\phantom{a}}$ *•* Other: Errors that do not fall into the above categories.  $\mathbf{P}_{\mathbf{a}}$  be classed by  $\mathbf{P}_{\mathbf{a}}$ ,  $\mathbf{P}_{\mathbf{a}}$ ,  $\mathbf{P}_{\mathbf{a}}$ ,  $\mathbf{P}_{\mathbf{a}}$ ,  $\mathbf{P}_{\mathbf{a}}$ ,  $\mathbf{P}_{\mathbf{a}}$ ,  $\mathbf{P}_{\mathbf{a}}$ **DOM-Related Fault**: The method is a DOM API method - Account for around two-thirds of JavaScript Faults the triage time is recorded as  $\frac{1}{2}$ 

#### Bug Report Study: DOM-Related Faults

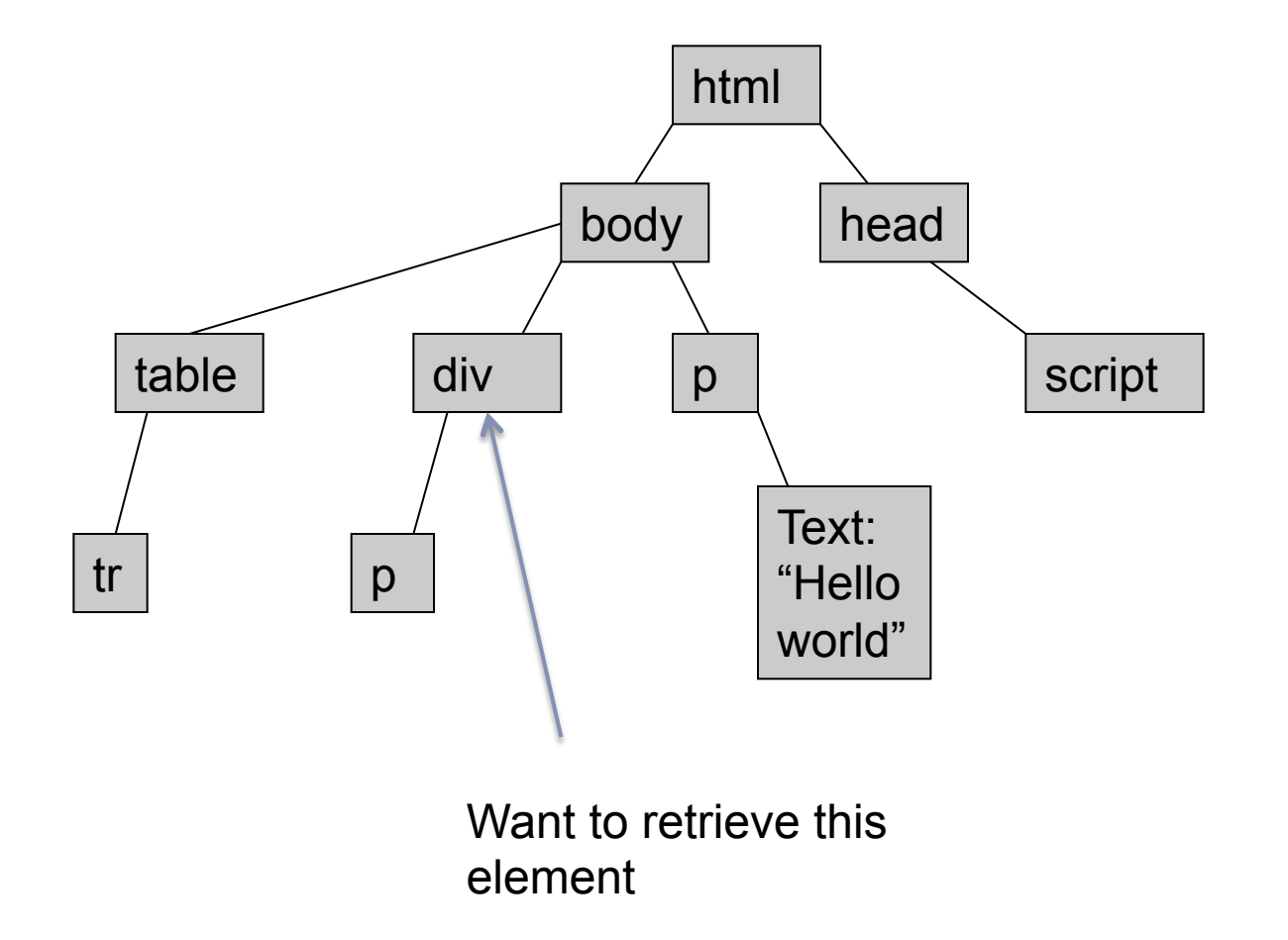

14

ь

Bug Report Study: DOM-Related Faults

JavaScript code: var x = document.getElementById("elme");

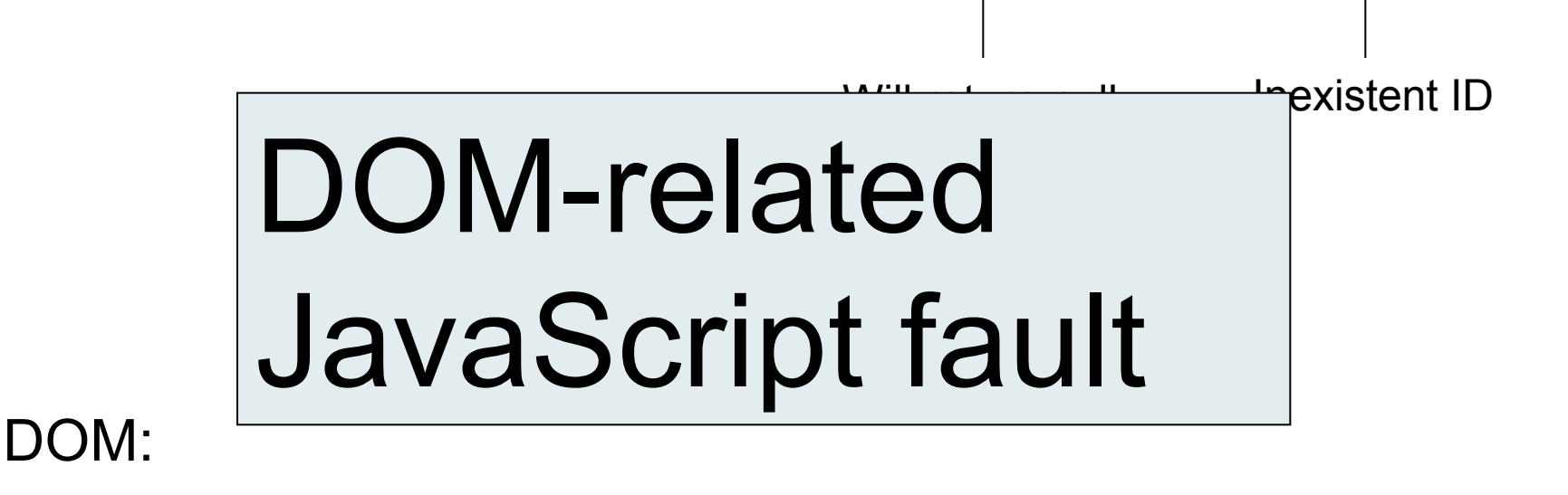

id: elem

#### Bug Report Study: DOM-Related Fault

**ID of element to retrieve:** hello world

```
1 var toggle = 1;
2 var x = "hlelo "; \Leftarrow3 var y = "world";
4 var elem = document.getElementById(x + y);
5 var dis = ";
6 if (toggle == 1) {
7 dis = "block";
8 }
9 else {
10 dis = "inline";
11 }
12 elem.style.display = dis;
                               Error: "hello " is misspelled
                                      Fault: Code would attempt to
                                      retrieve the DOM element 
                                      using wrong ID. 
                                      Variable elem becomes NULL
                                       Failure: NULL EXCEPTION!
```
Bug Report Study: Research Questions

} **RQ1**: What types of JavaScript *faults* occur in web apps?

- } **RQ2**: What is the nature of *failures* stemming from JS faults?
- **▶ RQ3:** What is the impact of S faults ?
- **▶ RQ4: What is the root cause of S faults?**
- } **RQ5**: How long does it take to fix a JS fault?

# Bug Report Study: Nature of Failures

#### ▶ DOM related errors are less likely to be code-terminating

- } 54% of JavaScript faults lead to exceptions
- } 88% of *non-DOM-related faults* lead to exceptions
- } Only 39% of *DOM-related faults* lead to exceptions

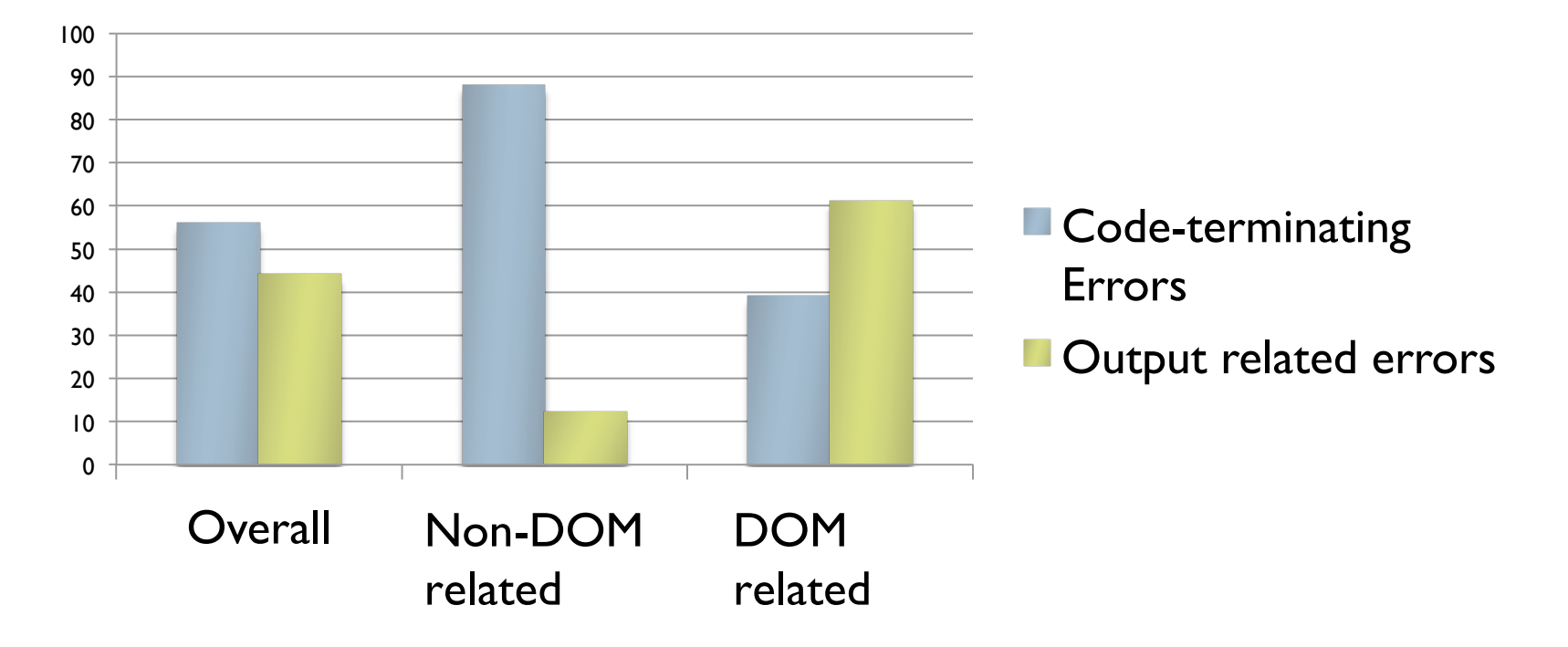

Bug Report Study: Research Questions

} **RQ1**: What types of JavaScript *faults* occur in web apps?

- } **RQ2**: What is the nature of *failures* stemming from JS faults?
- **▶ RQ3: What is the impact of S faults ?**
- **▶ RQ4: What is the root cause of S faults?**
- } **RQ5**: How long does it take to fix a JS fault?

### Bug Report Study: Impact of JS Faults

#### ▶ Impact Types – Based on Bugzilla's classification [ICSE'l I]

} Type 1 (lowest impact), Type 5 (highest impact)

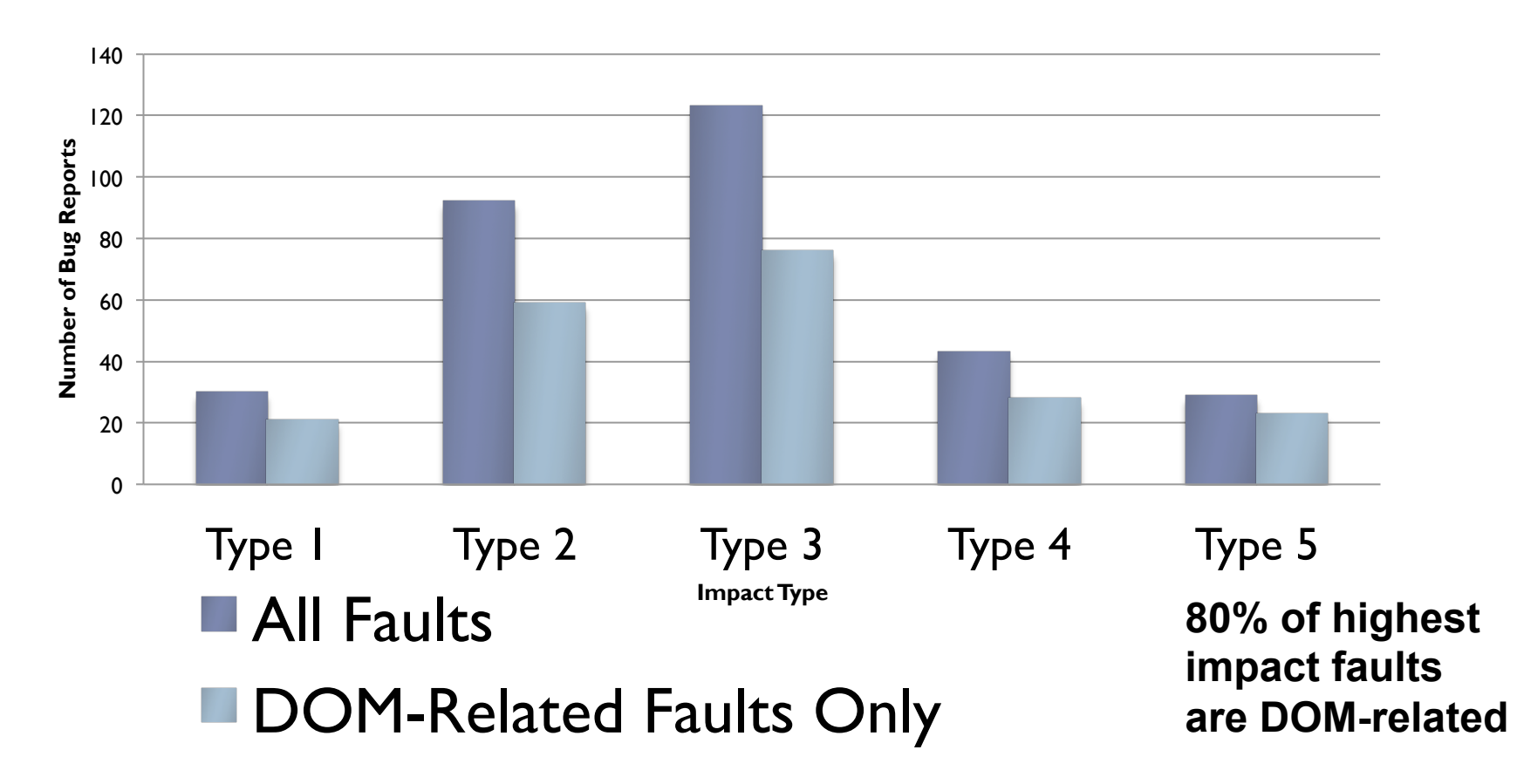

Bug Report Study: Research Questions

} **RQ1**: What types of JavaScript *faults* occur in web apps?

- } **RQ2**: What is the nature of *failures* stemming from JS faults?
- ▶ **RQ3:** What is the impact of S faults ?
- **▶ RQ4: What is the root cause of S faults?**
- } **RQ5**: How long does it take to fix a JS fault?

### Bug Report Study: Causes of JS Faults

#### } **Error Locations**

} Most errors manually committed by programmer in JS code

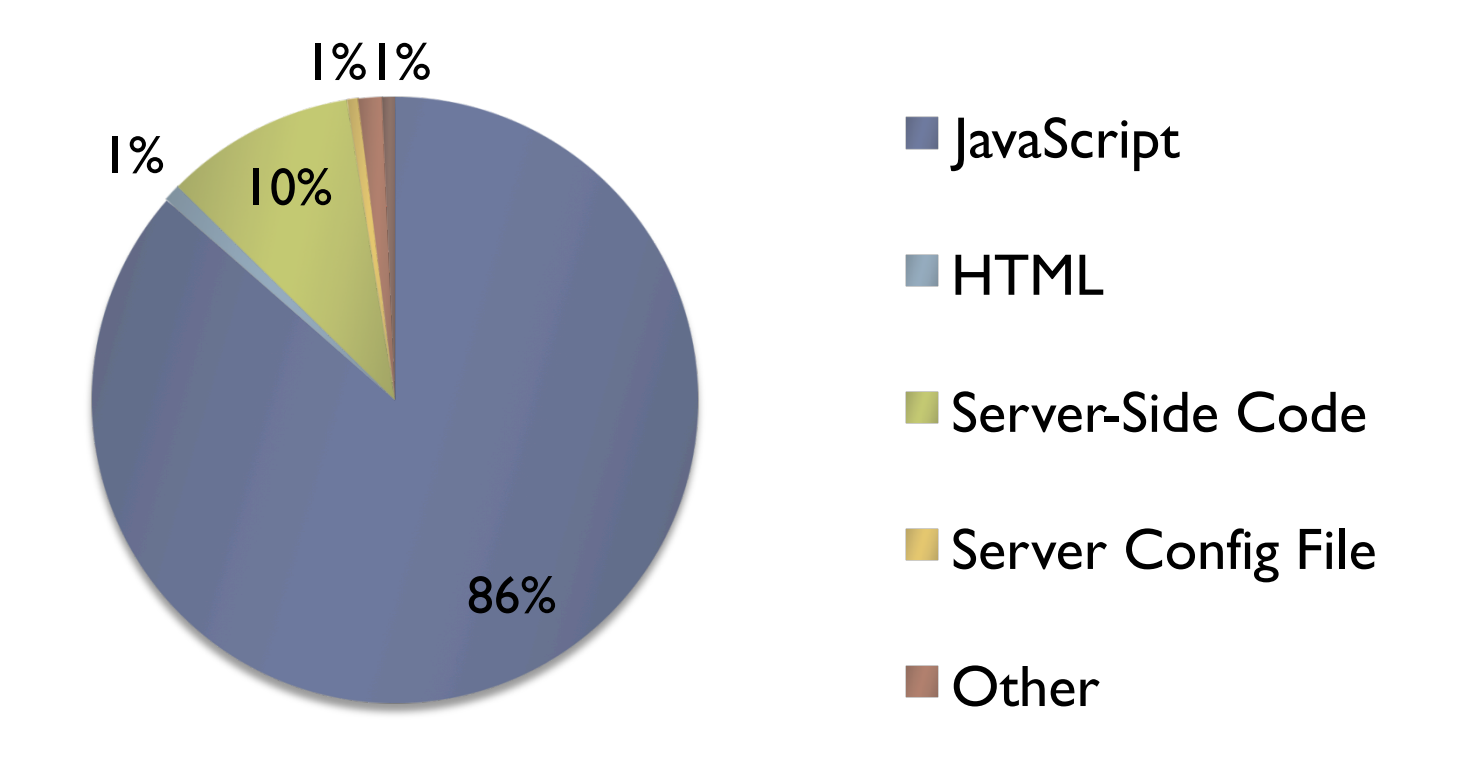

Bug Report Study: Research Questions

} **RQ1**: What types of JavaScript *faults* occur in web apps?

- } **RQ2**: What is the nature of *failures* stemming from JS faults?
- ▶ **RQ3:** What is the impact of S faults ?
- ▶ **RQ4**: What is the root cause of S faults?
- } **RQ5**: How long does it take to fix a JS fault?

Bug Report Study: Triage and Fix Times

**Triage Time: Time it took to assign/comment on buge 1** 

▶ Fix Time: Time it took to fix the bug since it was triaged

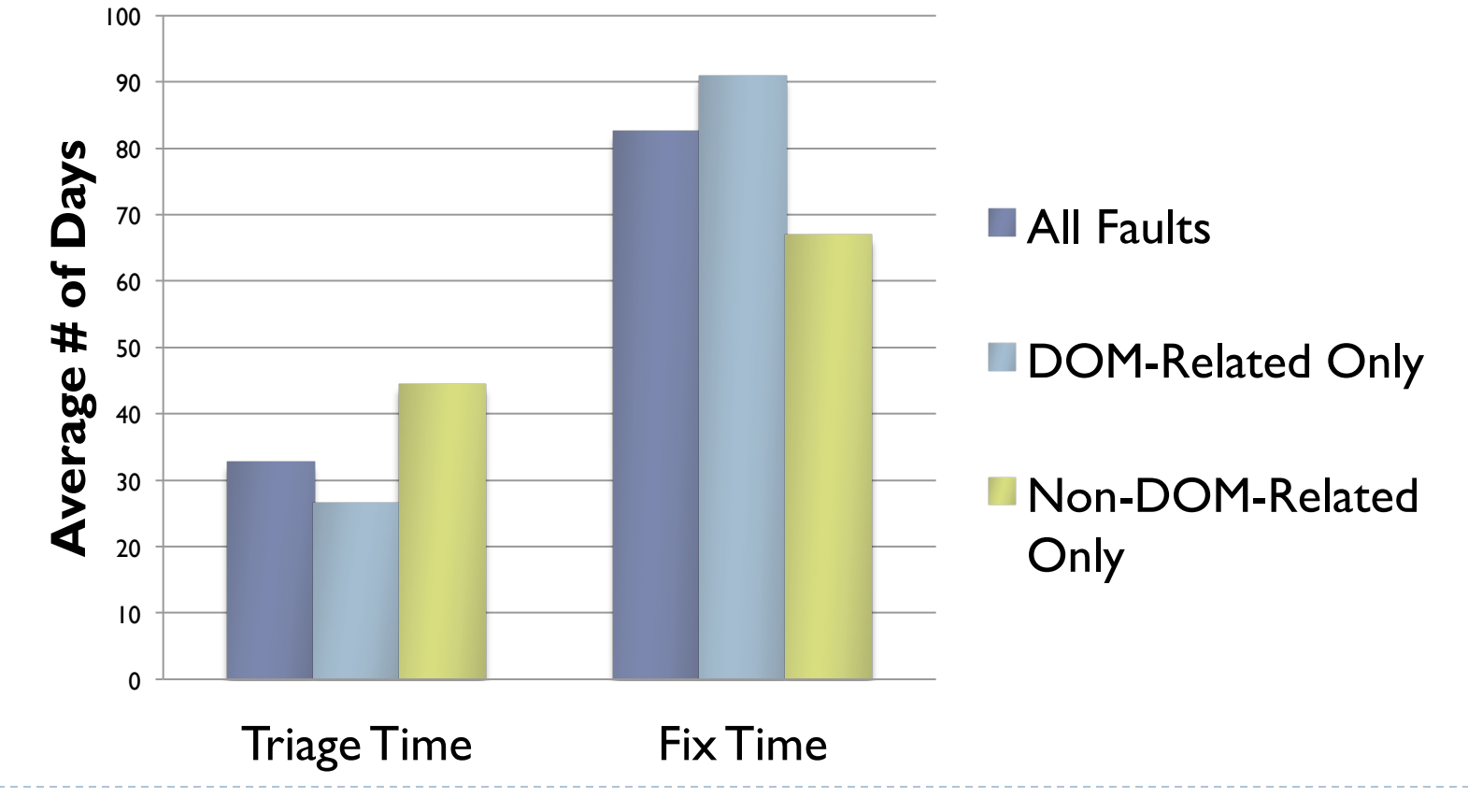

### Bug Report Study: Summary

#### } **Bug report study of 12 applications: JS faults**

▶ Over 300 bug reports analyzed; only fixed bugs considered

#### } **DOM-related faults dominate JavaScript faults**

- Responsible for nearly two-thirds of all faults
- **Mostly lead to output errors (not exceptions)**
- ▶ Responsible for 80% of highest impact faults
- ▶ Arise in the JavaScript code (not server/HTML)
- ▶ Take 50% longer time to fix for developers

#### } **Need low-cost solutions for DOM-related faults**

#### Talk Outline

▶ Bug Report Study of twelve open source JS applications ▶ To understand bug characteristics [ESEM'13]

- ▶ AutoFlox: Localizing DOM-related faults in JS applications
	- ▶ Based on dynamic backward slice [ICST'12 best paper nominee]
- ▶ Vejovis: Automatically fixing JavaScript Faults [in preparation]
- ▶ Future Directions & Other Work

### AutoFlox: Fault Localization

- } What to do after we find errors? Need to fix them
- } **Fault localization**: Find the root cause of the error
	- ▶ Focus on DOM-related JavaScript errors

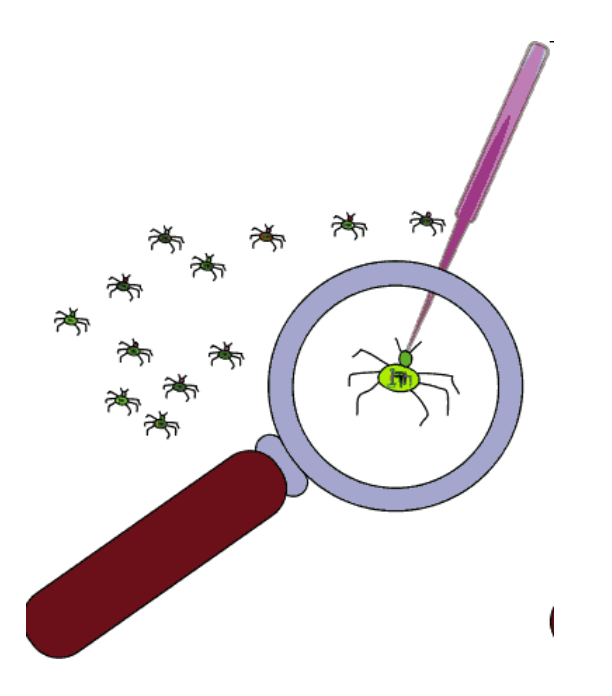

AutoFlox: Scope of Technique

▶ Types of DOM-related JS errors

Code-terminating DOM-related JS errors

element =  $$(\text{``elem''})$ ;

b = element.getAttribute("badAttr")

element.innerHTML = "text"; b.value = "newValue";  $\sum_{n\in\mathbb{N}}$  exception

Output DOM-related JS errors

function changeToBlue(elem) {

elem.style.color = "red"; Wrong colour change

}

### AutoFlox: Running Example

} Show a banner that cycles through four images every 5s

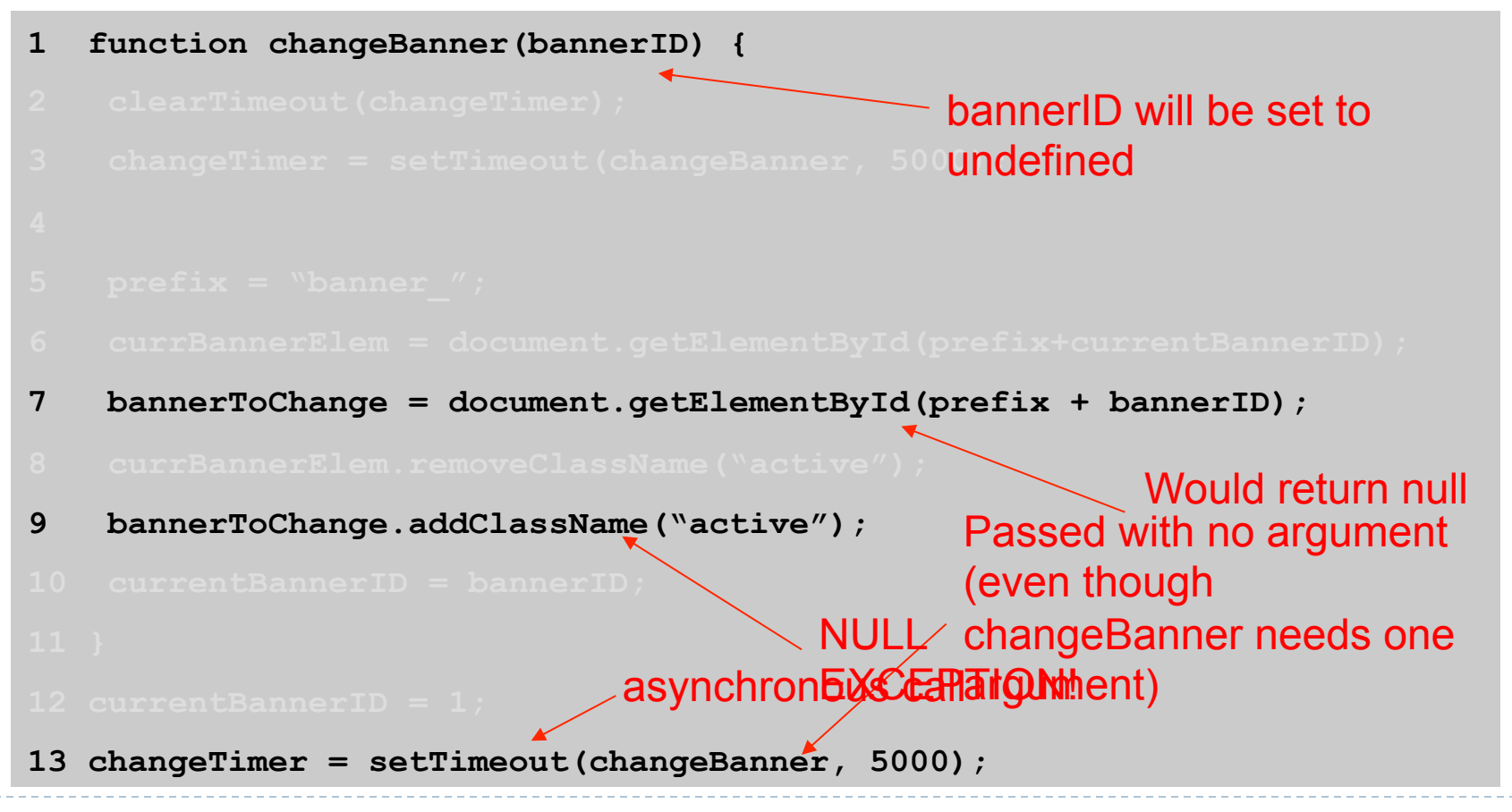

### AutoFlox: Block Diagram

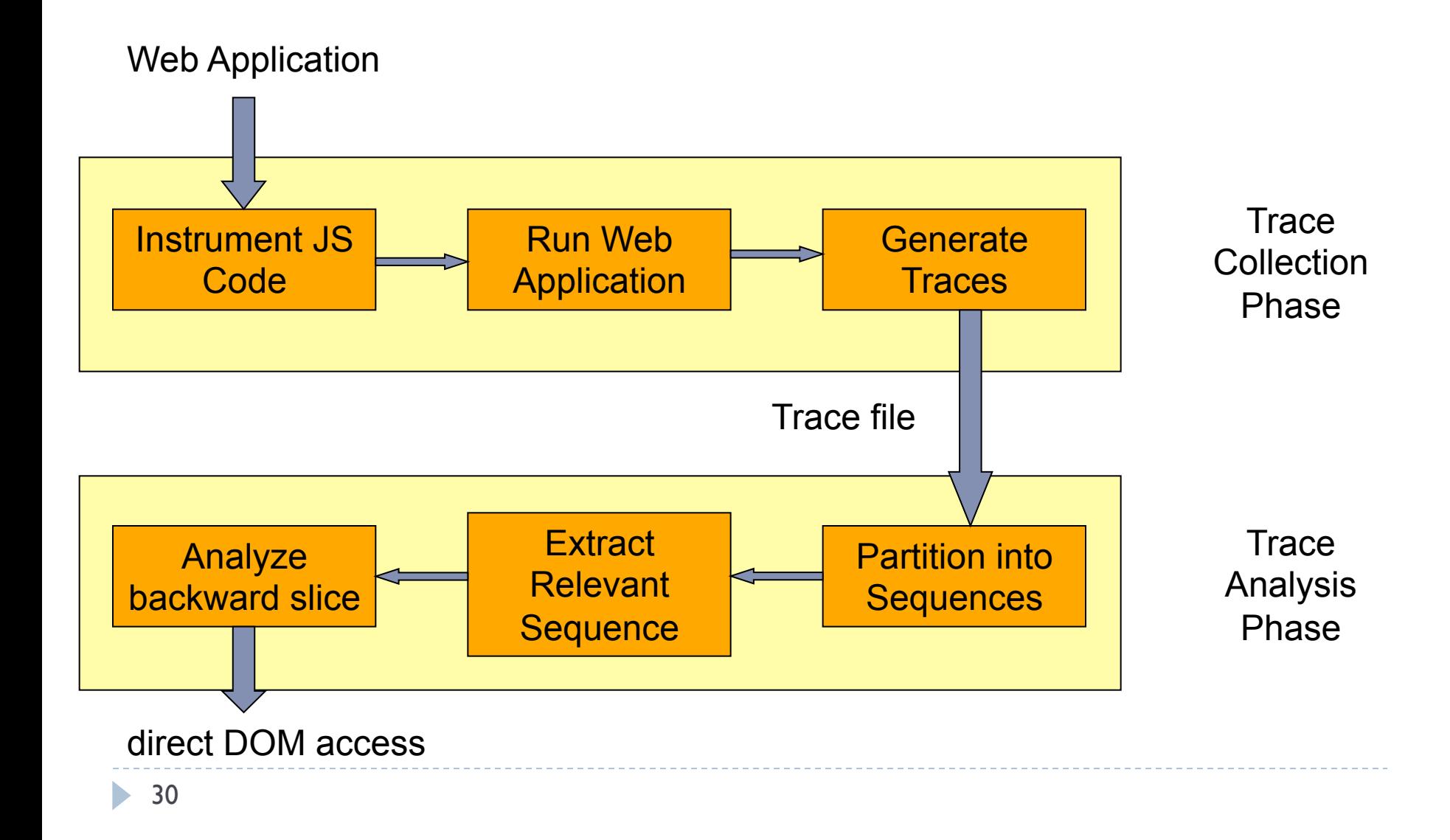

# AutoFlox: Trace Collection

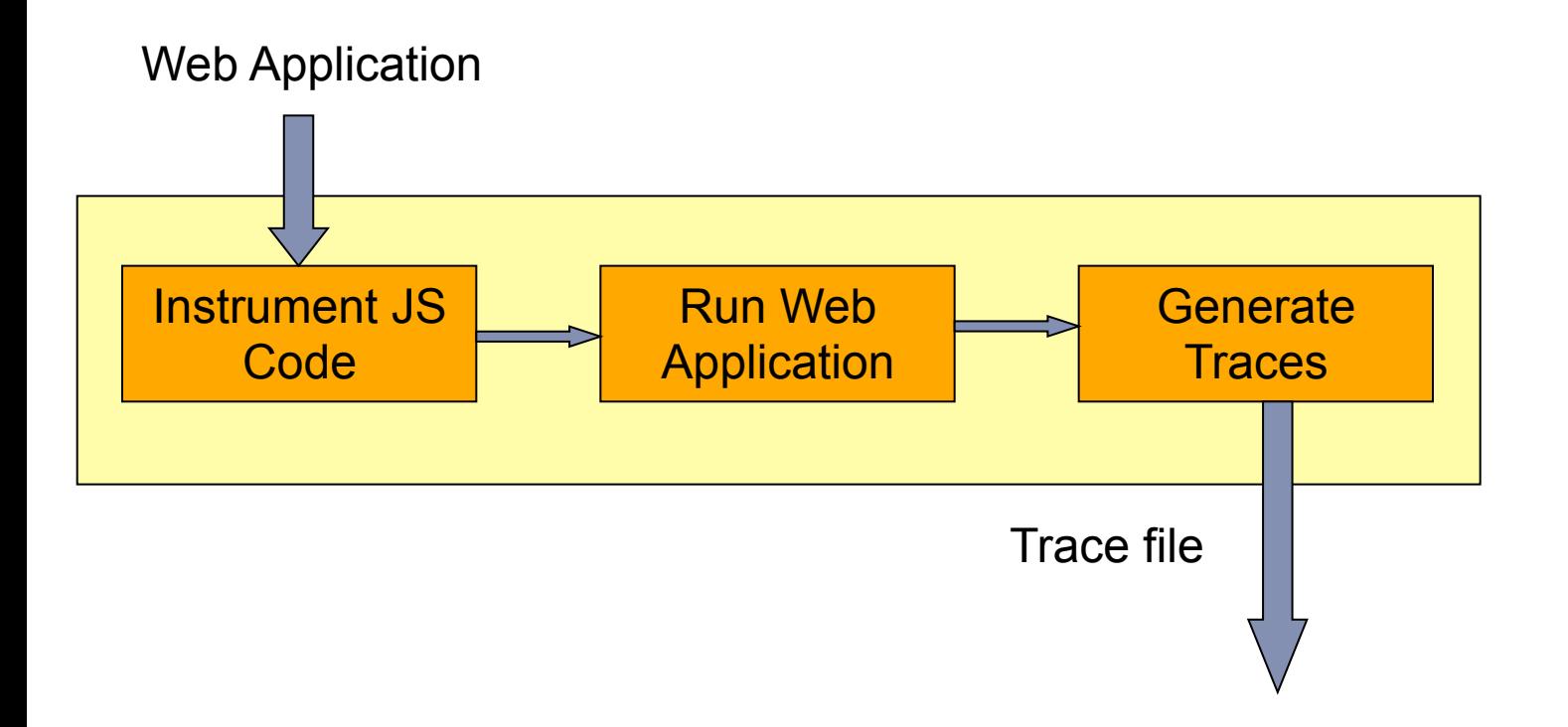

h.

#### AutoFlox: Trace Collection

**1 function change Record Prefix:**  $\frac{1}{2}$ 

 ${\tt changeBanner}: : 4$ 

**3 changeTimer = setTimeout(changeBanner, 5000); trace(); 2 clearTimeout(changeTimer); Variables:** 

**3** currentBannerID (global): 1

 ${\tt changeTimer}$  (global): 2  ${\tt m}$ 

**6 curre bannerID (local): -11 <b>prefix = "bannerID**" (local): -11

**Figure Element.getElement.getElement.getElement.getElement.getElement.getElement.getElement.getElement.getElement.getElement.getElement.getElement.getElement.getElement.getElement.getElement.getElement.getElement.getEleme** 

**7 banner = document = document = document = document = document = document = document = document = document = document = document = document = document = document = document = document = document = document = document = d** 

**8 currentElement Classic Classic Classic Classic Classic Classic Classic Classic Classic Classic Classic Classic Classic Classic Classic Classic Classic Classic Classic Classic Classic Classic Classic Classic Classic Clas bannerToChange (local): none**  $\blacksquare$ 

**13 changeTimer = setTimeout(changeBanner, 5000); trace(); 13 changeTimer = setTimeout(changeBanner, 5000);** 

### AutoFlox: Trace Analysis

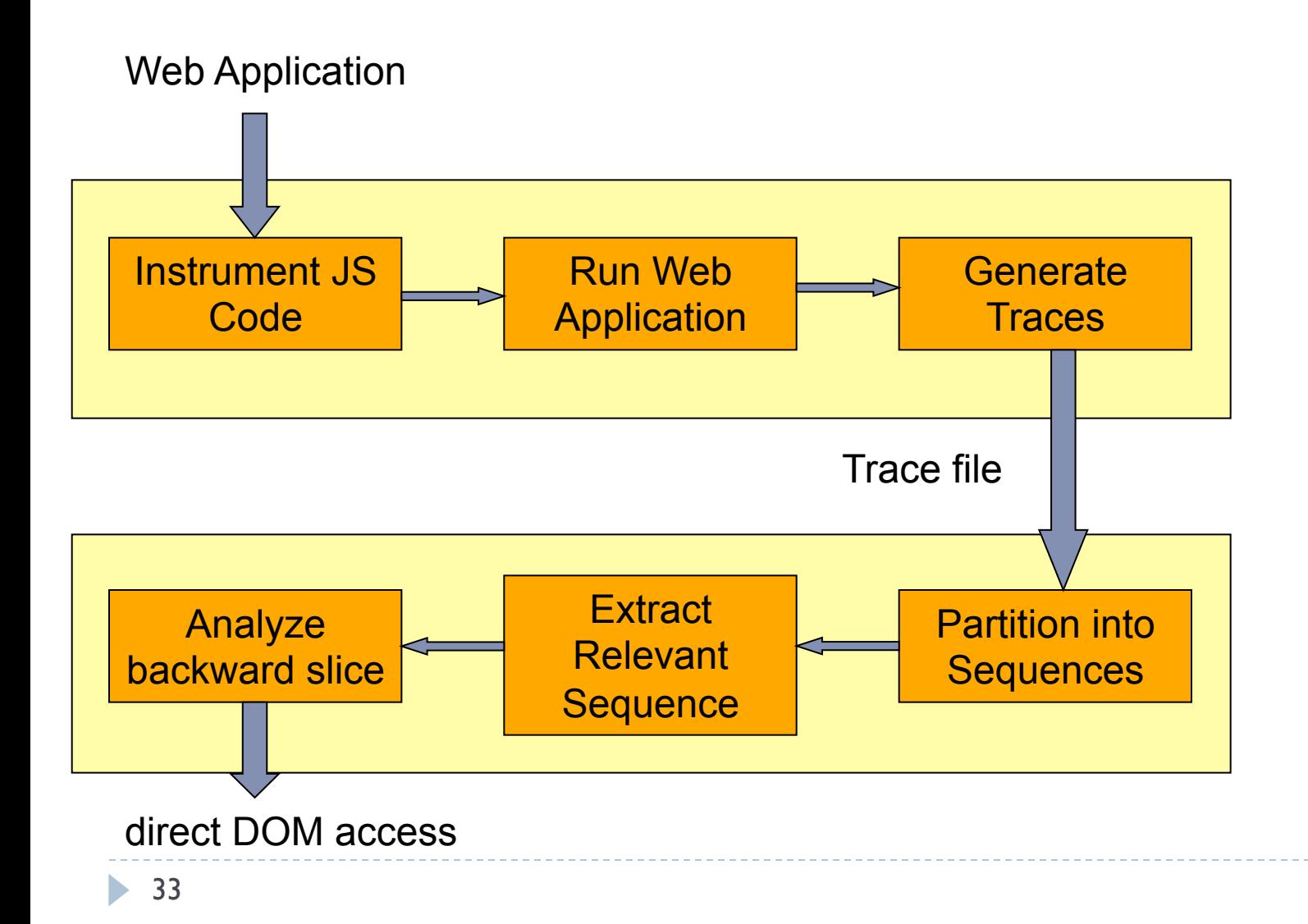

### AutoFlox: Trace Analysis

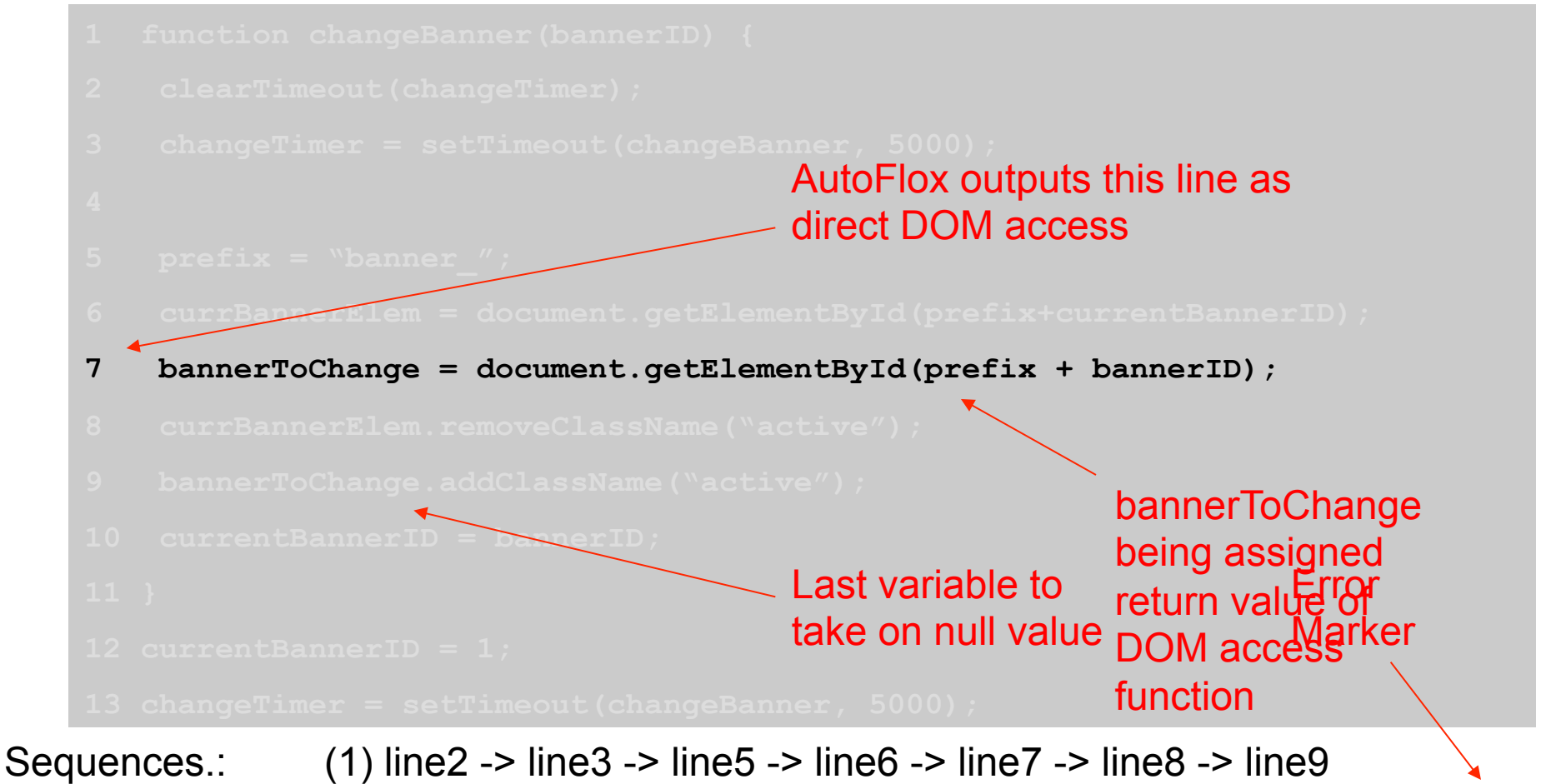

(2) line12 -> line13 Relevant Seq.: line32  $_{15}$  - line 13 $_{15}$  - line 2 -> line3 -> line5 -> line6 -> line7 -> line8 -> line9

### AutoFLox: Implementation

#### ▶ Trace Collection: Modified versions of existing tools

- **InvarScope [Groeneveld et al.]**
- **Crawljax [Mesbah et al.]**

#### ▶ Trace Analysis: Written from scratch

#### ▶ Evaluated on three applications

- $\blacktriangleright$  Tudu
- ▶ TaskFreak
- } Wordpress

### AutoFlox: Accuracy

} **Approach**: Fault injection into TUDU, TaskFreak, and WordPress to emulate DOM-related JS faults

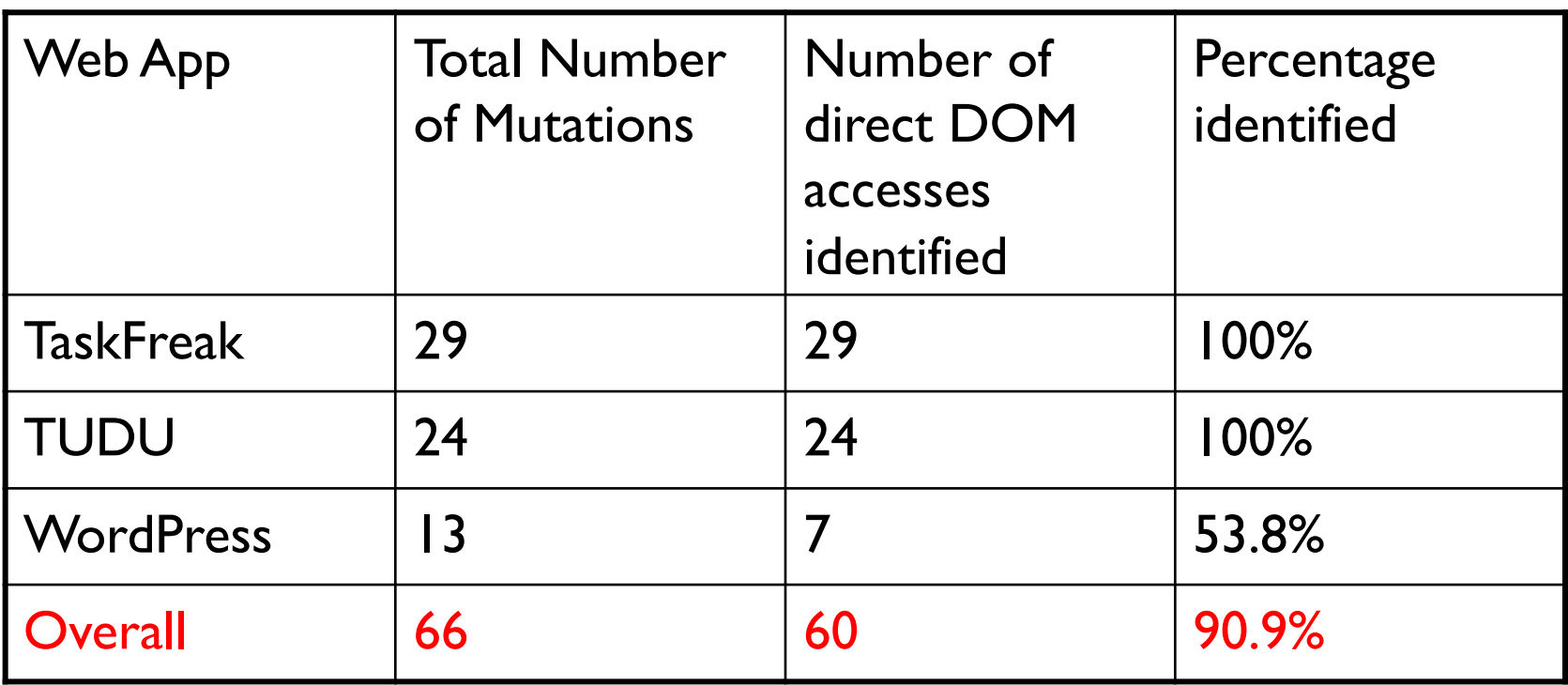

### AutoFlox: Performance

#### } **Approach**: Measure trace collection overhead

- **If** Tumblr website to localize example fault
- } Successfully localized the fault

#### } **Results**

- } **Trace collection incurred 35% overhead**
- } **Trace analysis took 0.115 seconds to complete**

### AutoFlox: Summary

#### } **Fault localization for DOM-related JS errors**

- ▶ Errors due to interaction of DOM and JS
- } Assumes code-terminating faults that result in exceptions
- } **AutoFlox uses dynamic backward slicing to successfully isolate > 90% of injected faults**

#### Talk Outline

▶ Bug Report Study of twelve open source JS applications ▶ To understand bug characteristics [ESEM'13]

- ▶ AutoFlox: Localizing DOM-related faults in JS applications
	- ▶ Based on dynamic backward slice [ICST' | 2 best paper nominee]
- } Vejovis: Automatically fixing JavaScript Faults [in preparation]
- ▶ Future Directions & Other work

Vejovis: Motivation

} Automatically "fix" DOM-related faults

- ▶ Starts from DOM interaction point (i.e., AutoFLox's output)
- } Finds symptoms to determine "possible sicknesses"
	- } Suggests workarounds to get rid of these symptoms and, hopefully, the actual error.
	- } Workaround patterns based on "common fixes" applied to DOM-related errors

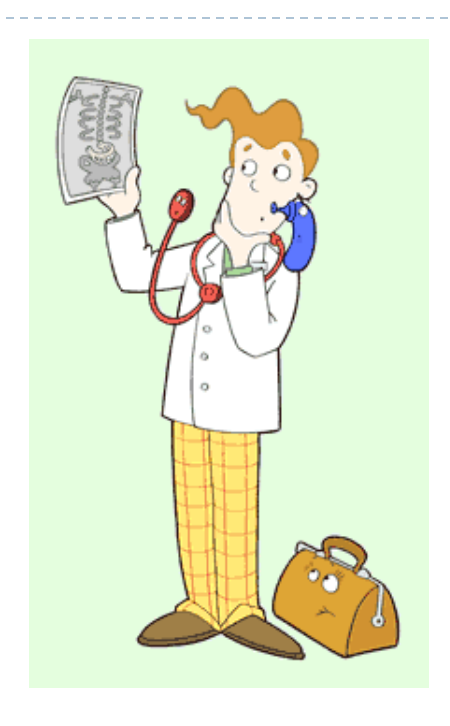

JavaScript Code:

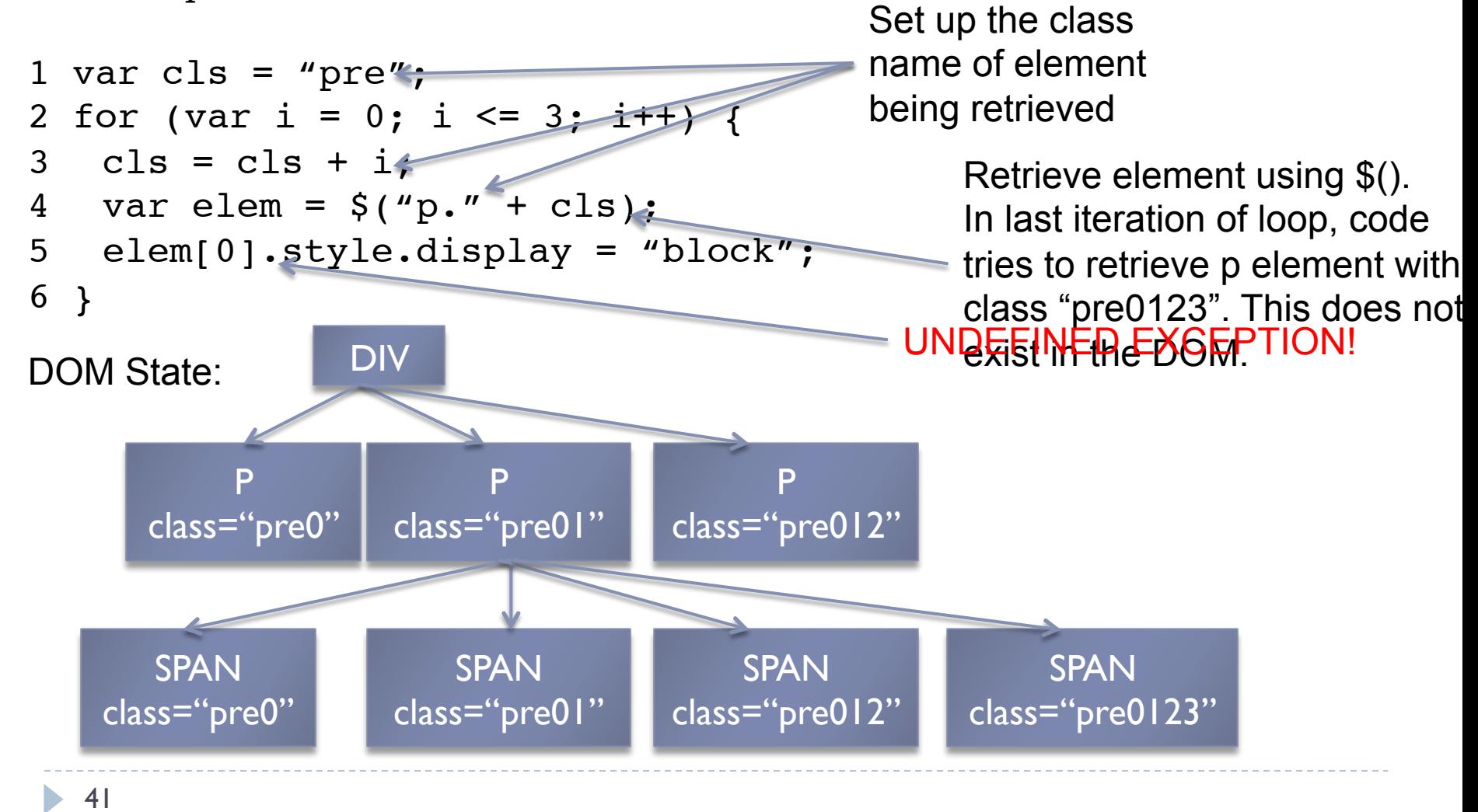

Vejovis: Example

JavaScript Code:

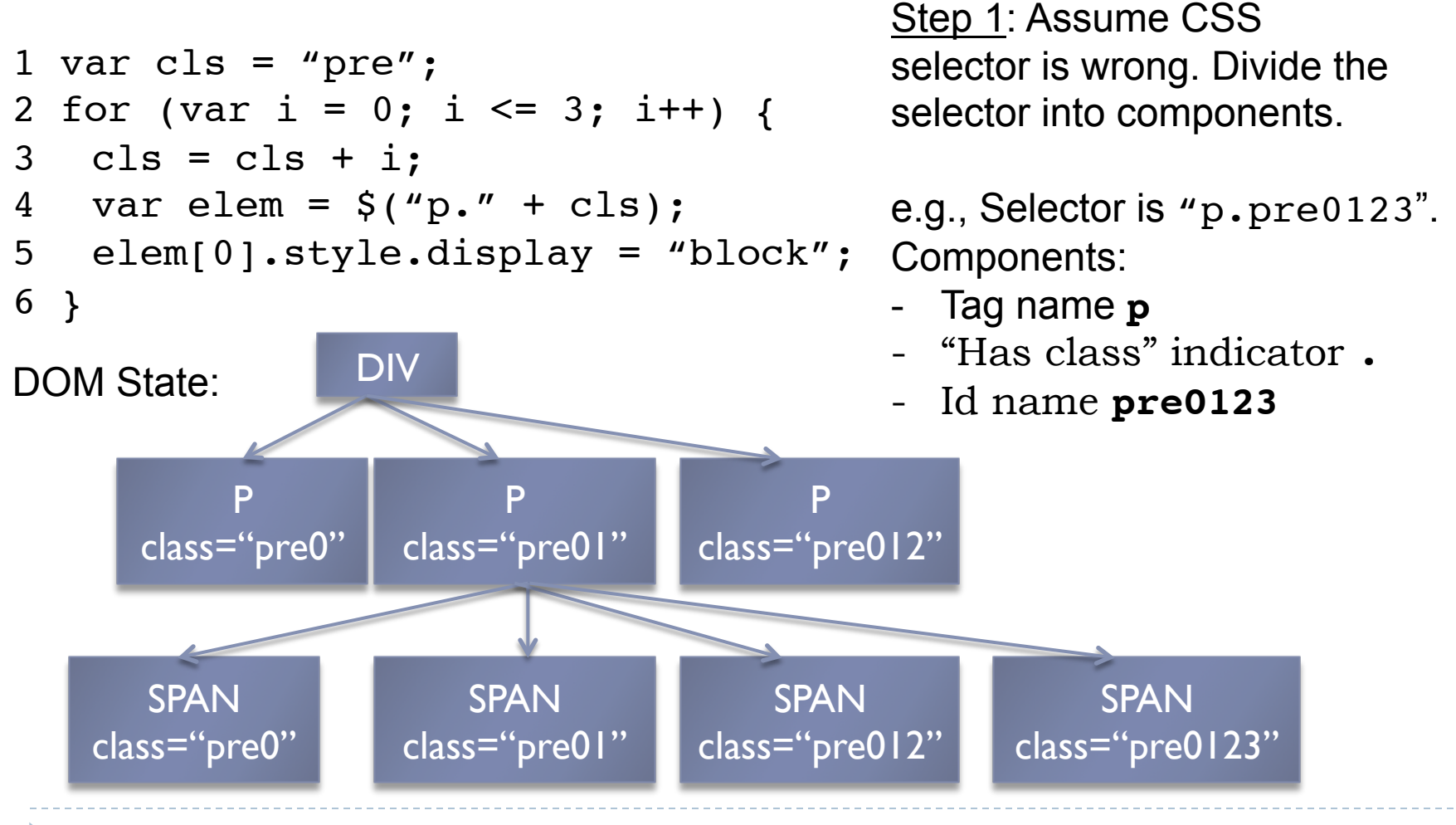

**Vejovis**

Vejovis: Example

JavaScript Code:

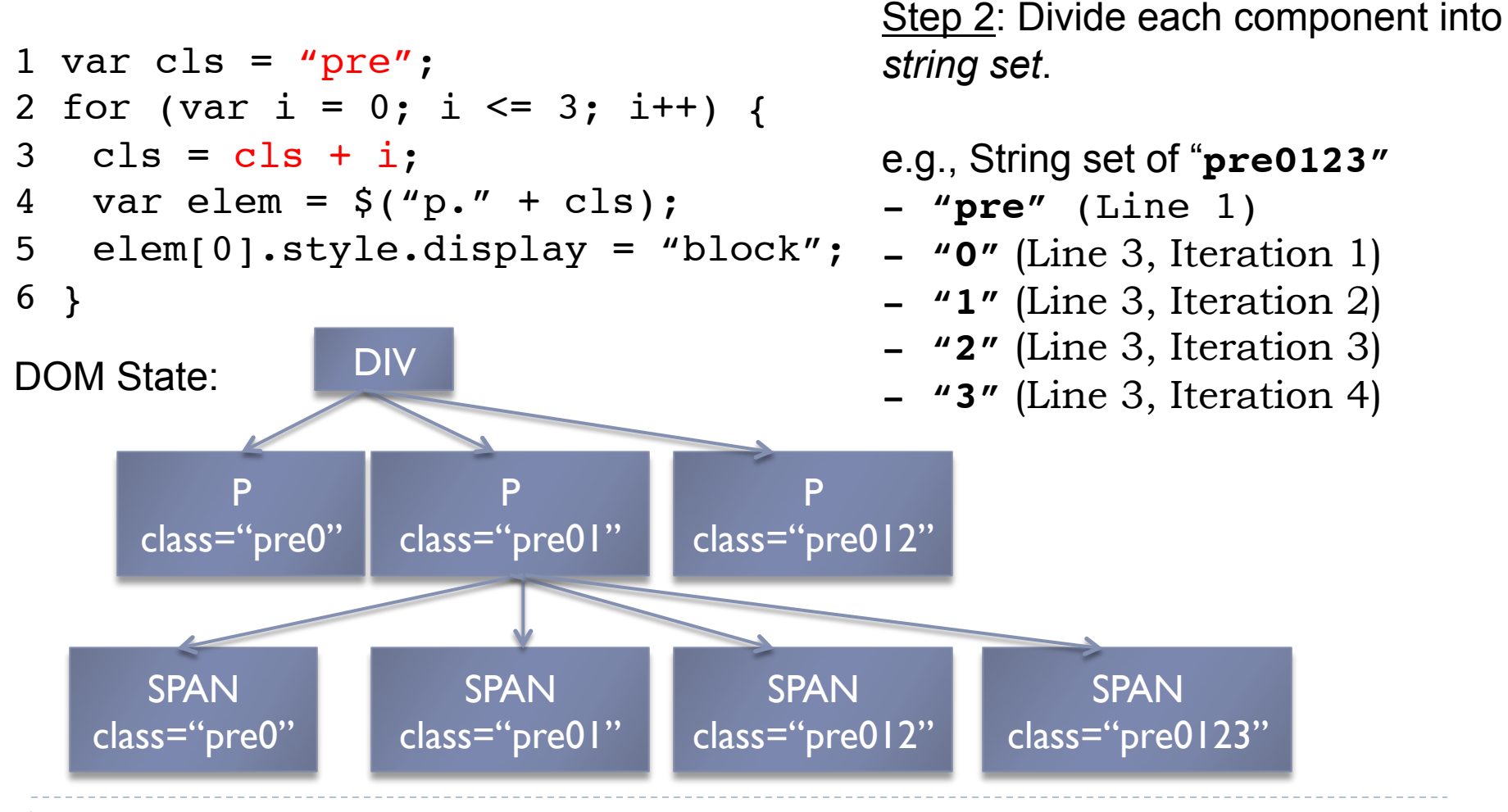

**Vejovis**

JavaScript Code:

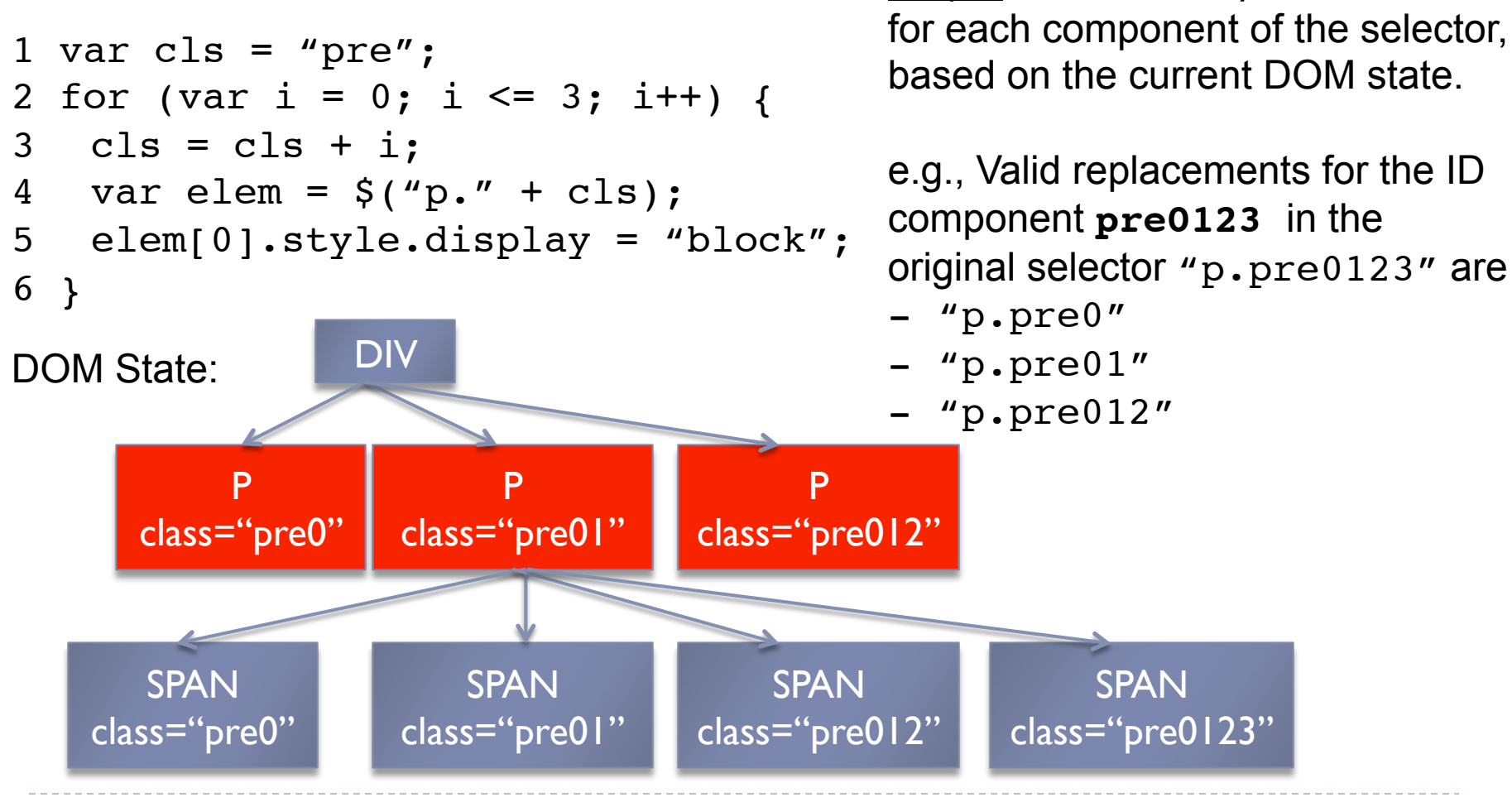

**Vejovis**

Step 3: Find *valid replacements*

JavaScript Code:

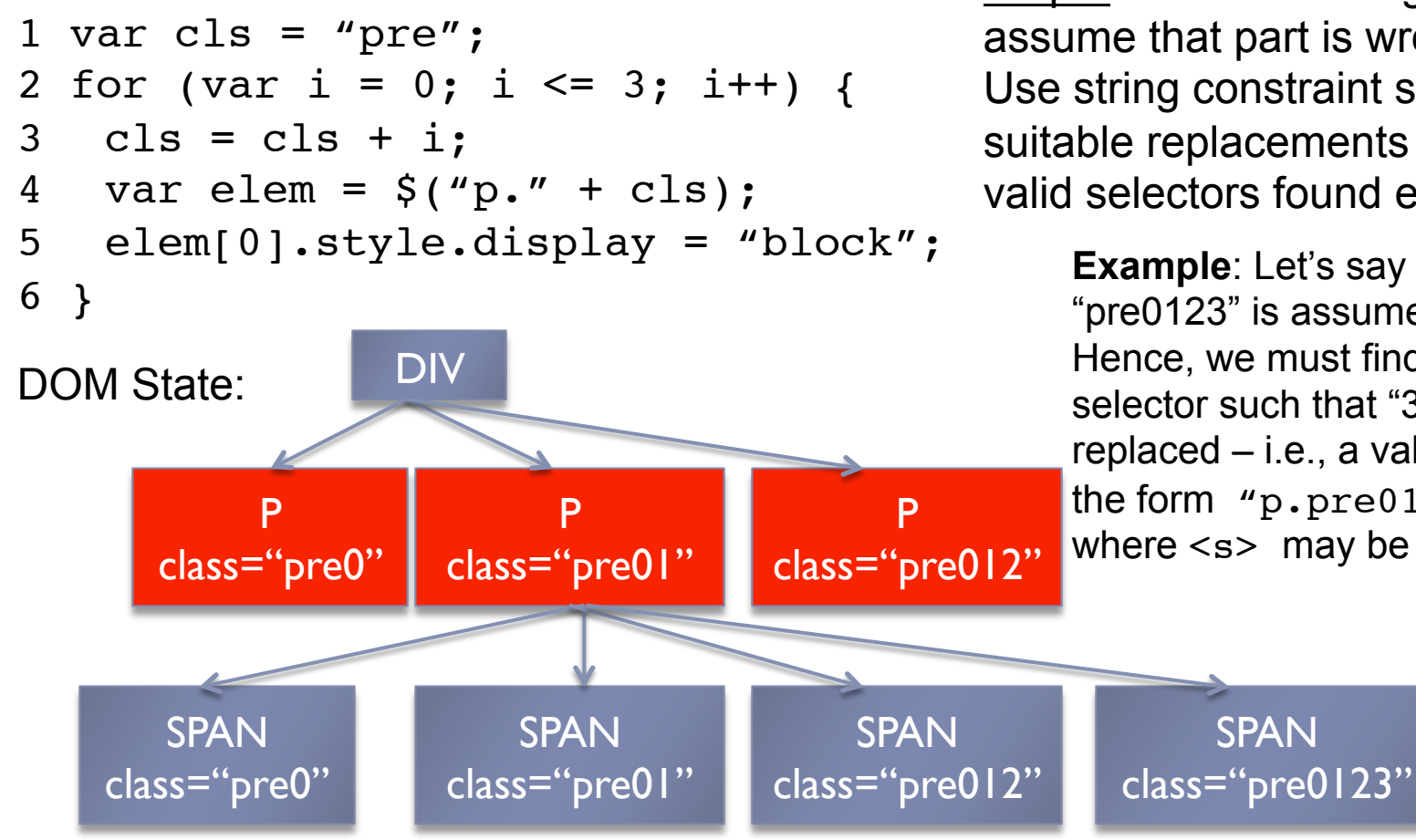

#### **Vejovis**

Step 4: For each string set part, assume that part is wrong. Use string constraint solver to find suitable replacements based on valid selectors found earlier.

> **Example**: Let's say the "3" part of "pre0123" is assumed wrong. Hence, we must find a valid selector such that "3" has been replaced – i.e., a valid selector of the form "p.pre012<s>", where  $\leq s$  may be empty string.

JavaScript Code:

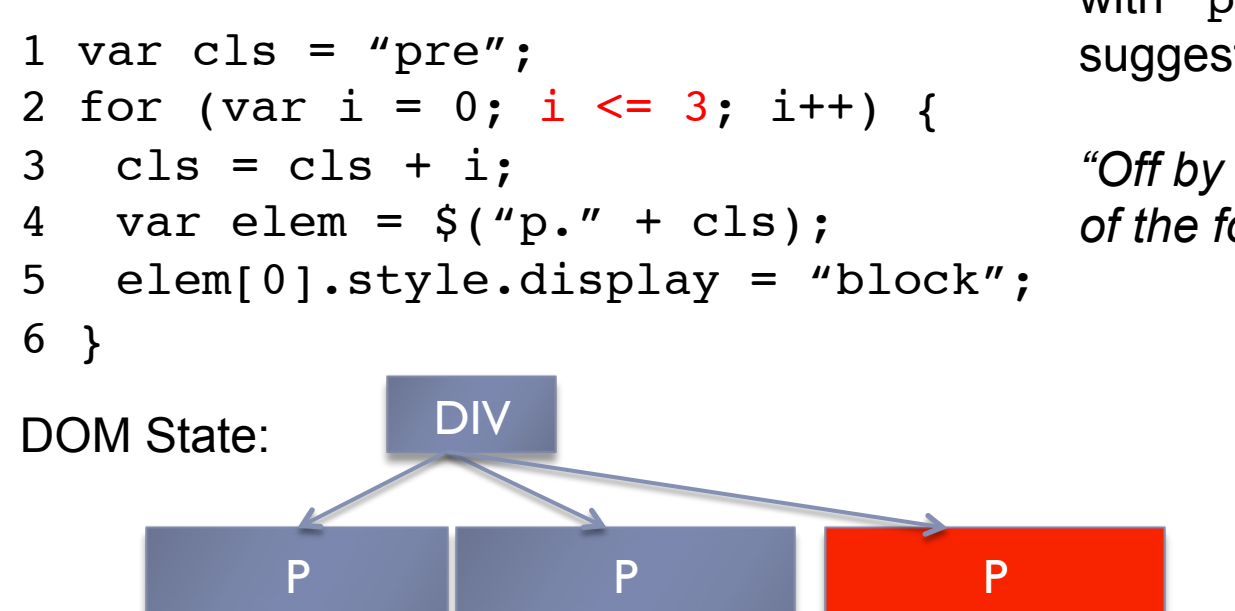

**Example:** To replace "p.pre0123" with "p.pre012", the following suggestion is displayed:

*"Off by one. Modify the upper bound of the for loop that contains Line 3"* 

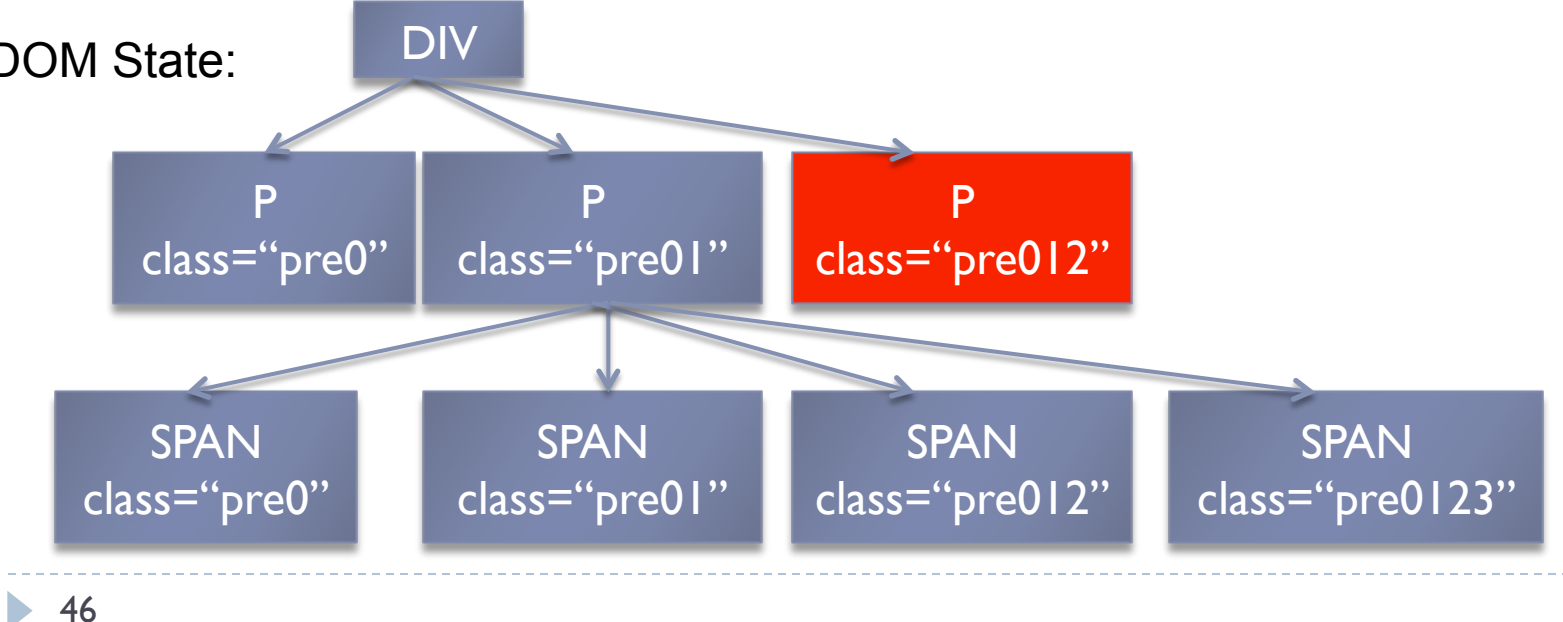

### Vejovis: Implementation

- } **Crawljax** used to crawl web application [Mesbah'09]
	- ▶ User specifies "clickables" to reproduce bug
- } **Rhino** used to instrument JS code (for retrieving traces and supplementary information)
	- ▶ Instrumentation done at AST level
- **▶ Hampi** used to perform string constraint solving when finding potential replacement selectors [Kiezun'09]
	- } Valid selectors used when defining "Context Free Grammar"

#### Talk Outline

▶ Bug Report Study of twelve open source JS applications } **To understand bug characteristics [ESEM'13]** 

- ▶ AutoFlox: Localizing DOM-related faults in JS applications
	- ▶ Based on dynamic backward slice [ICST' | 2 best paper nominee]
- **> Vejovis: Automatically fixing JavaScript Faults [in** preparation]

#### **▶ Future Directions & Other work**

#### Future Directions

- ▶ Integrating multiple techniques into a single IDE
	- Allow programmers to reason about DOM interactions
	- } Automated code synthesis for DOM-JS interactions
- ▶ Support for HTML5 primitives and features
	- **Canvas interactions, local storage etc.**

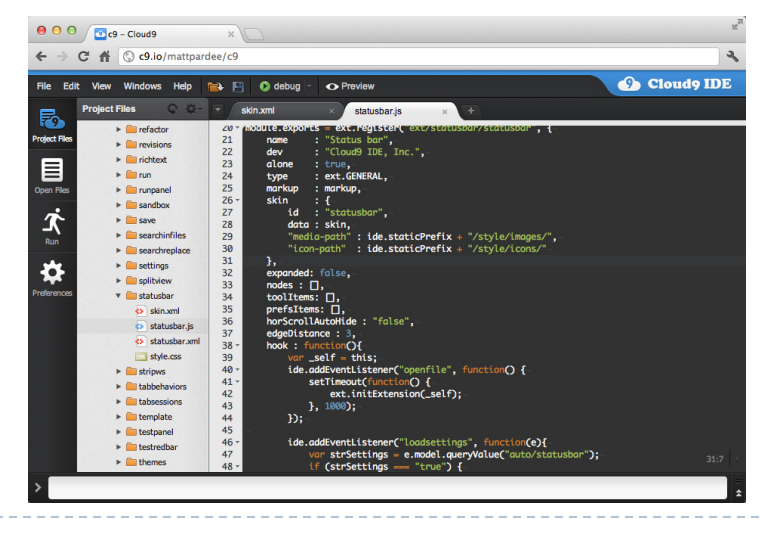

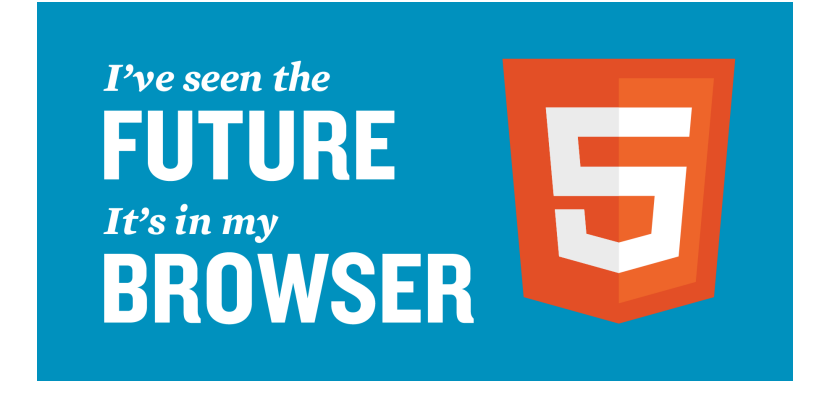

# Mutandis [Mirshokraie - ICST 2013]

- ▶ Mutates original program to test quality of test suites
- ▶ Problem: Equivalent mutants obscure the value
- $\triangleright$  Generate only a few equivalent mutants  $-$  FunctionRank
- ▶ Introduced DOM-specific and JS-specific mutations

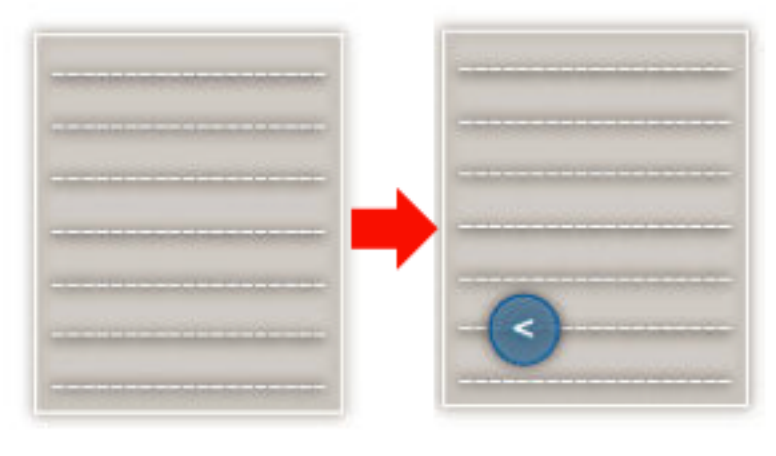

**Original Program** 

# Pythia [Mirshokraie – ASE 2013]

- } Automated unit test and oracle generation for web apps.
- ▶ First, crawls application to generate event sequences
- ▶ Extracts unit tests from sequences with high coverage
- ▶ Creates Oracles for unit tests using mutation testing

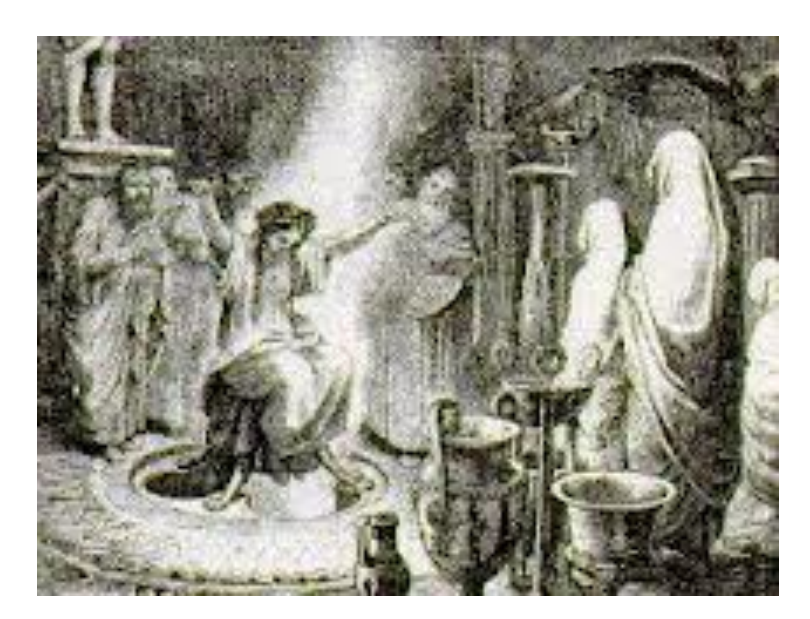

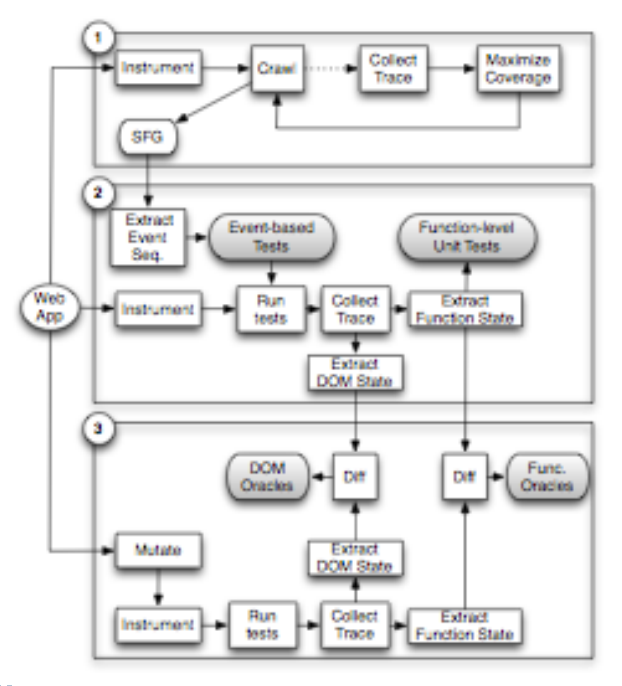

### Clematis [Alimadi – under preparation]

- ▶ Challenge: Web applications are complex, and consist of DOM interactions, AJAX messages and timeouts
- } Difficult to trace the links between events and JS code
- ▶ Clematis allows users to visualize causal dependencies between events and code, and between asynchrous events

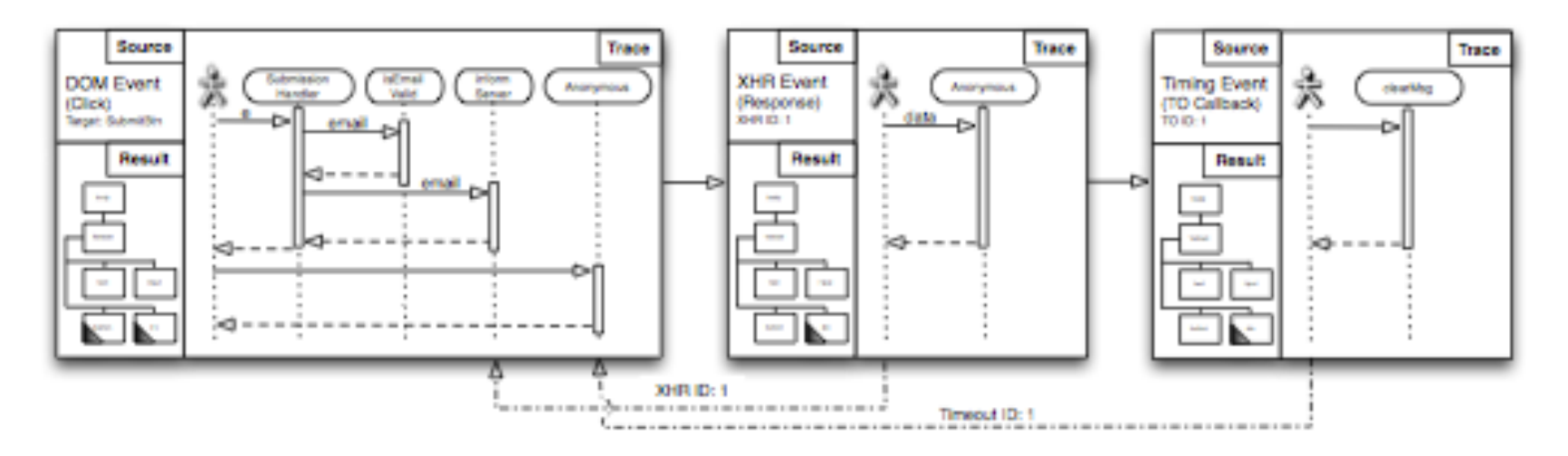

### Conclusions

#### } **Modern web applications growing in importance**

- $\triangleright$  Reliability is a significant challenge for these applications
- } **Characterized the reliability of modern web applications [ESEM'13]** 
	- } Majority of errors are DOM-related (66%)
	- } Majority of highest impact errors are DOM-related (80%)
- } **Techniques to address DOM-related faults** 
	- } **AutoFlox:** To localize DOM-related faults [ICST'12]
	- } **Vejovis:** To automatically fix DOM-related faults [in prep.]

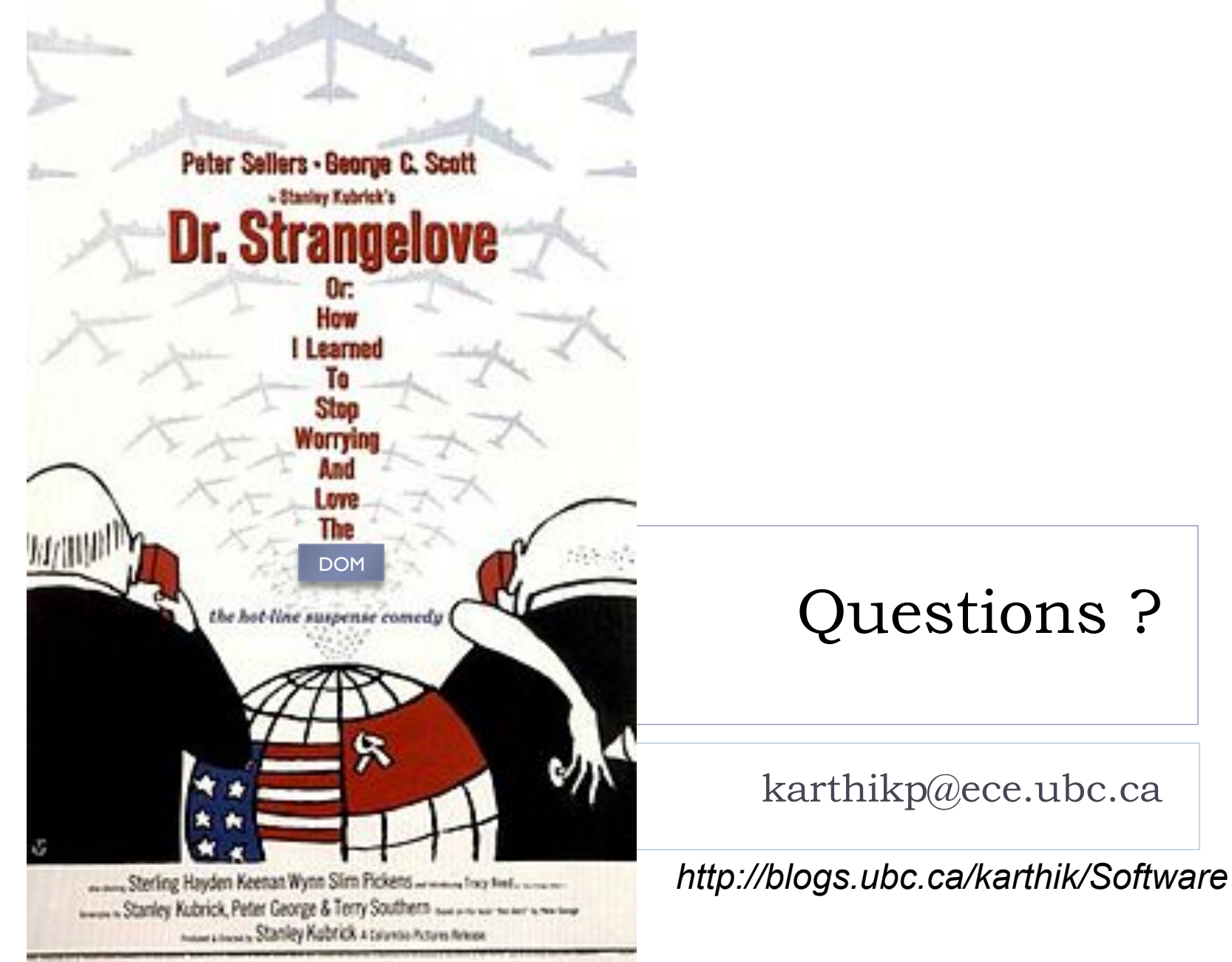